# **UNIVERSIDAD DE LAS CIENCIAS INFORMÁTICAS**

**Facultad 6**

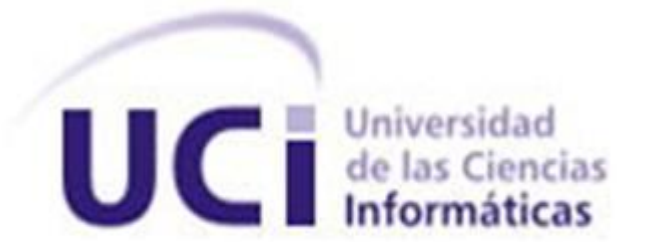

# **TÍTULO: "Módulos de Estadísticas y Reportes del Sistema de Almacenamiento, Clasificación y Análisis de Noticias"**

TRABAJO DE DIPLOMA PARA OPTAR POR EL TÍTULO DE INGENIERO EN CIENCIAS INFORMÁTICAS

> **Autor:** Alberto Barrio Quesada. **Tutores:** Ing. Yusleiny Castro Suazo. Ing. Adniel Quintana Muñoz.

> > **La Habana, Junio de 2012 "Año 54 de la Revolución"**

*Hombre es algo más que ser torpemente vivo: es entender una misión, ennoblecerla y cumplirla.* 

*José Martí.*

### *Declaración de autoría*

Yo: Alberto Barrio Quesada declaro ser el único autor de este trabajo y autorizo a la Universidad de las Ciencias Informáticas (UCI) a hacer uso del mismo en su beneficio.

Para que así conste firmo la presente a los \_\_\_\_ días del mes de \_\_\_\_\_\_ del 2012.

Firma del autor Alberto Barrio Quesada

\_\_\_\_\_\_\_\_\_\_\_\_\_\_\_\_\_\_\_\_\_\_\_\_\_

Firma del tutor Yusleiny Castro Suazo

\_\_\_\_\_\_\_\_\_\_\_\_\_\_\_\_\_\_\_\_\_\_\_\_\_\_\_

Firma del tutor Adniel Quintana Muñoz

\_\_\_\_\_\_\_\_\_\_\_\_\_\_\_\_\_\_\_\_\_\_\_\_\_\_\_

### *Datos de contacto*

*Tutor: Ing. Yusleiny Castro Suazo. Edad: 25 años. Ciudadanía: cubano. Institución: Universidad de las Ciencias Informáticas (UCI). Título: Ingeniero en Ciencias Informáticas. Email: ysuazo@uci.cu Graduada de la UCI en el curso 2009-2010.*

*Tutor: Ing. Adniel Quintana Muñoz. Edad: 27 años. Ciudadanía: cubano. Institución: Universidad de las Ciencias Informáticas (UCI). Título: Ingeniero en Ciencias Informáticas. Email: aqmunoz@uci.cu Graduado de la UCI en el curso 2008-2009.*

### *Agradecimientos*

### <span id="page-4-0"></span>*Agradecimientos*

*Agradezco primeramente a Dios por haberme dado el privilegio de conocerle, por cuidarme y guiarme en todo momento; por estar siempre conmigo.*

*A mi madre por su amor y cariño, por su apoyo en todas mis decisiones, por el esfuerzo y trabajo con el cual me ha criado haciendo de mi lo que ahora soy.*

*A mis abuelos porque son también mis otros padres, gracias por todo el esfuerzo y la confianza.*

*A mi familia, por su apoyo.*

*A mi hermano Daciel que constituye un ser importante en mi vida.*

*A mi novia, a ti mi amor muchas gracias, gracias por tu paciencia, y más que nada por tu amor constante, Gracias por tu confianza ya que en mis momentos difíciles siempre encontré en ti una palabra de ánimo y una sonrisa alentadora. Gracias por tu tiempo, por tus desvelos, pero sobre todo, por tu constancia. Por lo que hoy, al concluir una etapa tan importante en mi* 

*Agradecimientos* 

*vida, me doy cuenta de que no he llegado solo, porque tú siempre has estado conmigo. Te amo mucho.* 

*A mis suegros que ya son parte de mi familia.*

*A mis amigos, los de antes y los nuevos que he cosechado aquí. A mis compañeros de grupo y de apartamento a todos los llevo conmigo.*

*A los profesores que he tenido durante toda la carrera, a los cuales admiro y respeto mucho.*

*A mis dos tutores Adniel y Yusleiny.*

*A todos los que de una manera u otra influyeron positivamente en el desarrollo de la tesis así como en la estancia en esta universidad.*

*Alberto Barrio Quesada*

### *Dedicatoria*

### <span id="page-6-0"></span>*Dedicatoria*

*A mi mamá por su esfuerzo y sacrificio.*

*A mi familia por su apoyo y preocupación.*

*A mi novia por la ayuda y apoyo que siempre me ha brindado. Gracias por luchar por mí.*

### *Resumen*

### <span id="page-7-0"></span>*Resumen*

En la Universidad de las Ciencias Informáticas (UCI) específicamente en el Departamento de Operaciones Web y Análisis de Información (DOWAI) del Centro de Ideo-Informática (CIDI) se lleva a cabo la gestión y el análisis de las noticias que son publicadas en Internet. Dichos procesos son de vital importancia para la dirección de la institución y el Comité Central del Partido ya que le permiten tomar decisiones. El objetivo concreto de esta investigación es desarrollar los módulos de estadísticas y generación de reportes para el Sistema de Almacenamiento, Clasificación y Análisis de Noticias (SACAN) en apoyo a la toma de decisiones. Se llevaron a cabo todos los pasos necesarios que propone la metodología empleada (RUP) para el desarrollo de las funcionalidades propuestas, obteniendo como resultado final una solución que cumple con todo lo definido durante la investigación, y con la calidad requerida. Finalmente, se sugieren algunas recomendaciones para próximas versiones de la misma.

*Palabras claves:* gráficos estadísticos, Symfony, información, módulos, reportes de noticias

## Índice

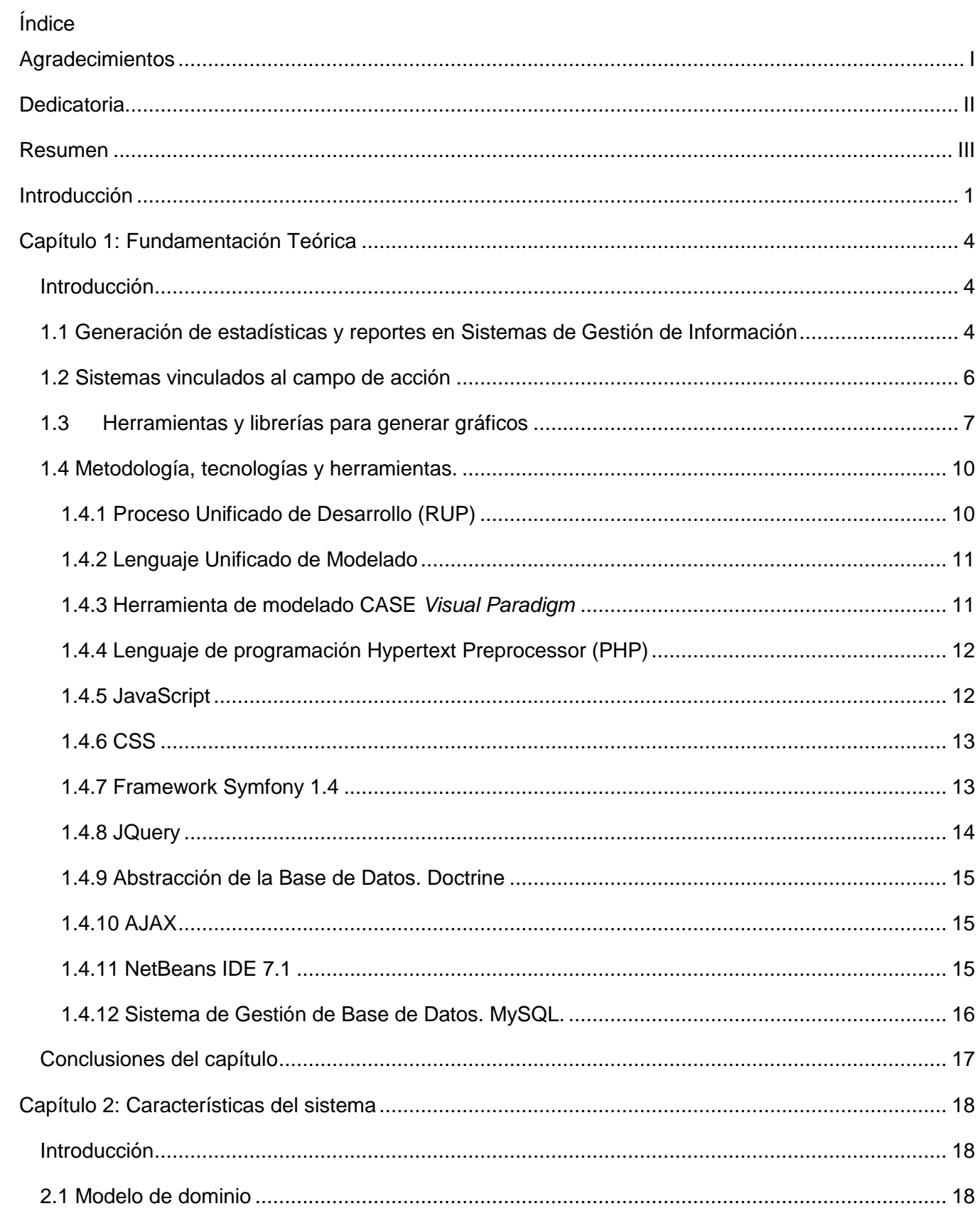

## Índice

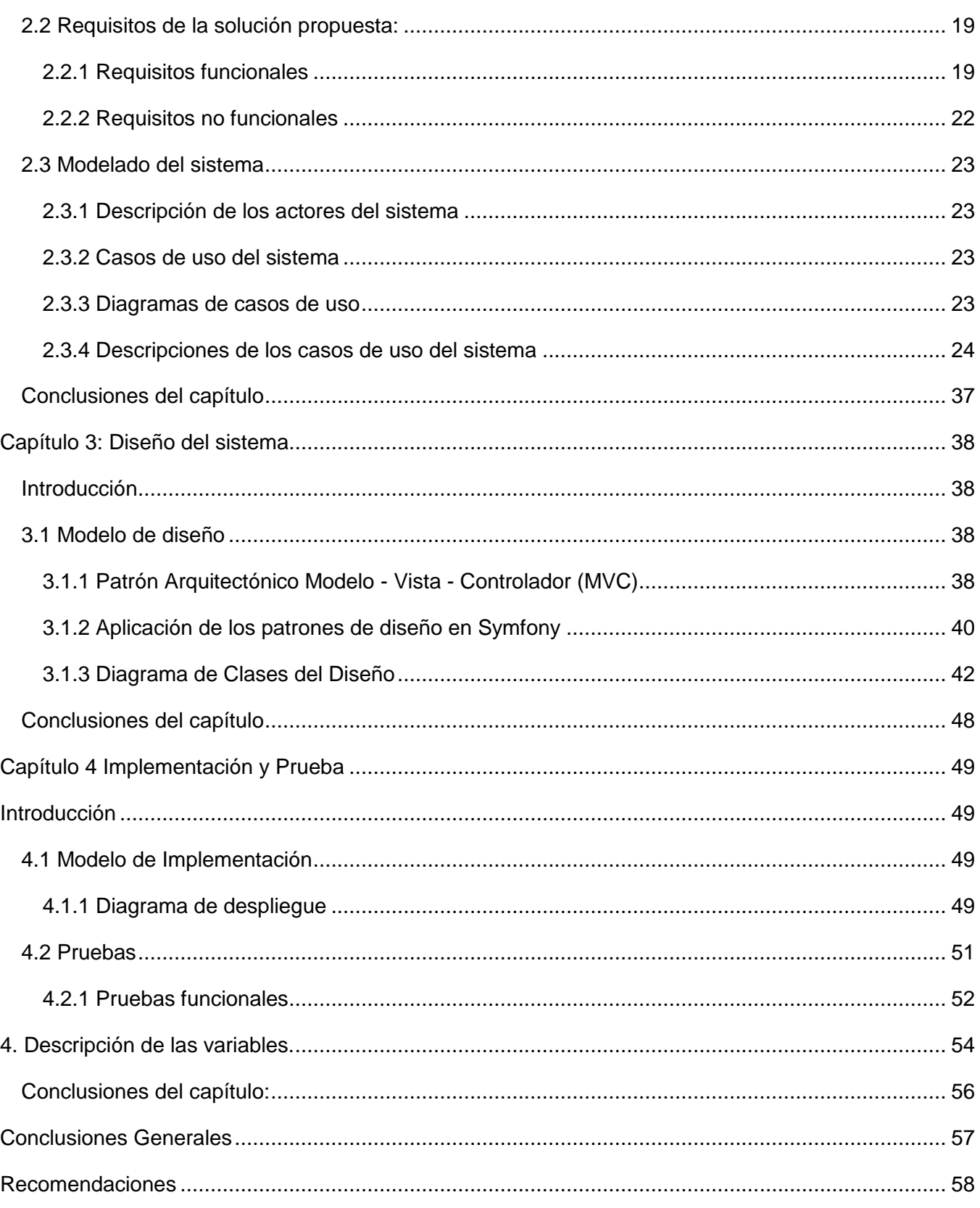

## Índice

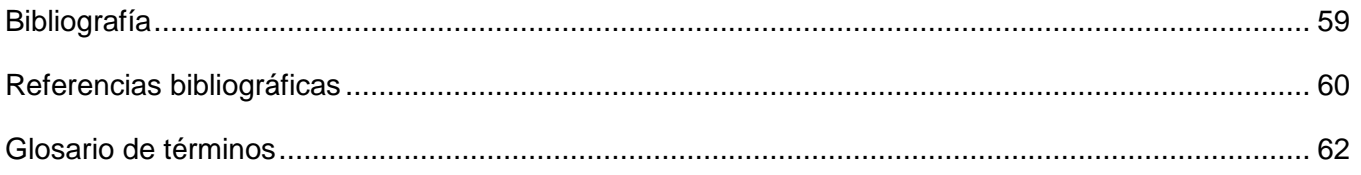

### *Introducción*

### <span id="page-11-0"></span>**Introducción**

Internet ha contribuido a que el volumen de información que circula diariamente vaya en constante aumento, permitiendo también el acceso a la misma desde cualquier parte del mundo. Debido a la presencia de periódicos digitales, agencias y otros medios de noticias muchos hechos noticiosos no pasan desapercibidos, convirtiéndose en instrumentos de poder capaces de influir sobre la opinión de la sociedad.

Con el desarrollo de la sociedad moderna la información se ha convertido en un recurso clave para cualquier tipo de organización. Es por ello que la mayoría de los sistemas informatizados tienen como tarea principal la generación de reportes de la información contenida en diferentes formatos; así como la presentación de los datos por medio de gráficos como fuente de información valiosa, materializando la gestión de la información de una manera sencilla.

En muchas partes del mundo se hacen análisis estadísticos y se generan reportes de los artículos que publican los medios internacionales de un tema en específico o de una región en particular, debido al impacto que pueden causar. Actualmente se lleva a cabo contra Cuba una inmensa campaña de desacreditación internacional, la misma denota una sobre explotación mediática de hechos noticiosos, por lo que se hace necesario hacer análisis e interpretación de dicho volumen de información, que de forma manual resulta engorroso.

Como obra de la Batalla de Ideas surge la Universidad de las Ciencias Informáticas (UCI), institución creada para la informatización de la sociedad cubana. El Departamento de Soluciones Informáticas para Internet (SINI) perteneciente al Centro de Ideo-Informática (CIDI) de esta entidad, desarrolló el Sistema de Almacenamiento, Clasificación y Análisis de Noticias (SACAN) que permite entre otras funcionalidades clasificar las noticias y gestionarlas. Este sistema es actualmente usado por el Departamento de Operaciones Web y Análisis de Información (DOWAI) que se encarga de monitorear, recopilar y analizar las noticias que son publicadas en Internet.

El personal del DOWAI realiza la selección de las noticias que serán utilizadas en los reportes o para el análisis estadístico de forma manual de listados que el SACAN ordena cronológicamente. Por lo que es imprescindible la presencia de un editor a tiempo completo, lo que resulta engorroso y provoca la omisión de información valiosa debido al volumen que se gestiona. Se hace necesaria también la generación de estadísticas mediante el análisis histórico de la información almacenada, lo que posibilitaría la creación de perfiles ideológicos de los medios así como de los países, descriptores, géneros, idiomas, temáticas y autores de las noticias, brindando al DOWAI los elementos necesarios para hacer una correcta interpretación de los datos que puedan ser usados en la toma de decisiones.

Estos análisis de información, reportes y boletines de noticias son solicitados actualmente por el Comité Central del Partido y la dirección de la UCI.

Por tanto se plantea como **problema a resolver** de la presente investigación: ¿cómo obtener estadísticas y reportes en el Sistema de Almacenamiento, Clasificación y Análisis de Noticias en apoyo a la toma de decisiones?

Definiendo como **objeto de estudio:** los procesos de generación de estadísticas y reportes en Sistemas de Gestión de Información.

Restringiendo el **campo de acción**: al proceso de generación de estadísticas y reportes en el Sistema de Almacenamiento, Clasificación y Análisis de Noticias.

Para dar respuesta al problema a resolver se plantea como **objetivo general:** desarrollar los módulos de estadísticas y generación de reportes para el Sistema de Almacenamiento, Clasificación y Análisis de Noticias.

Para dar cumplimiento al objetivo general de la investigación se trazan los siguientes **objetivos específicos:**

- $\checkmark$  Modelar el entorno del negocio.
- $\checkmark$  Identificar las funcionalidades de los módulos de generación de estadísticas y reportes.
- $\checkmark$  Diseñar los módulos de generación de estadísticas y reportes.
- $\checkmark$  Implementar los módulos diseñados.
- Validar los módulos implementados.

Para lograr el cumplimiento de los objetivos específicos se proponen las siguientes **tareas de la investigación**:

- 1. Revisión bibliográfica sobre aplicaciones web vinculadas al campo de acción.
- 2. Identificación de las herramientas para la generación de gráficos estadísticos.
- 3. Realización y descripción del modelado de dominio.
- 4. Realización del levantamiento de requisitos.
- 5. Realización del Diagrama de Casos de Uso del Sistema.
- 6. Realización de la descripción de dichos casos de uso.
- 7. Realización de los diagramas de Clases del Diseño.
- 8. Implementación de las clases diseñadas.
- 9. Aplicación de las pruebas funcionales a los módulos implementados.

### *Introducción*

El presente trabajo se encuentra estructurado de la siguiente manera: resumen, introducción, cuatro capítulos, conclusiones, recomendaciones, bibliografía, referencias bibliográficas y glosario de términos.

#### **Capítulo 1:** "Fundamentación Teórica"

Incluye el estado del arte del tema tratado en la investigación y se hace una comparación de algunas librerías y herramientas para la generación de gráficos. Además, se realiza una descripción de la metodología, lenguajes y herramientas propuestas para alcanzar los objetivos propuestos.

#### **Capítulo 2:** "Características del Sistema"

En este capítulo se describen las características del sistema y se efectúa una descripción de la solución propuesta, definiendo los requisitos funcionales y no funcionales. Se muestra el modelo de dominio, el diagrama de casos de uso del sistema y la descripción de los mismos.

#### **Capítulo 3:** "Diseño del Sistema"

En este capítulo se describe la arquitectura del sistema, así como los patrones de diseño que fueron empleados. Además, se realiza el diseño del sistema por medio de los distintos artefactos propuestos por la metodología de desarrollo de software.

#### **Capítulo 4:** "Implementación y Prueba"

En este capítulo se da cumplimiento a los planes trazados a través de las fases análisis y diseño, y se desarrolla la solución diseñada. Además, se llevan a cabo las pruebas funcionales sobre la aplicación para determinar su correcto funcionamiento.

### <span id="page-14-0"></span>**Capítulo 1: Fundamentación Teórica**

#### <span id="page-14-1"></span>**Introducción**

La generación de estadísticas y reportes permite la obtención rápida y organizada de información y en muchas ocasiones contribuye a la toma de decisiones en los sistemas informáticos, de acuerdo al análisis de los datos que estos almacenan. En este capítulo se incluye un estudio del proceso de generación de estadísticas y reportes en Sistemas de Gestión de Información (SGI), se realiza un análisis de varios sistemas cuyas características pueden servir de aporte para el desarrollo de la solución propuesta. Se establece además una comparación entre varias librerías y herramientas para la generación de gráficos y se describen las tecnologías, metodología, herramientas y lenguajes de programación utilizados para darle solución al problema planteado.

#### <span id="page-14-2"></span>**1.1 Generación de estadísticas y reportes en Sistemas de Gestión de Información**

En la mayoría de los SGI la generación de estadísticas y reportes es de vital importancia para el análisis de la información almacenada. Estos sistemas, capaces de gestionar grandes volúmenes de información, pueden definirse como conjuntos de funciones o componentes interrelacionados que forman un todo, obtienen, procesan, almacenan y distribuyen la información, manipulando los datos y consiguiendo, para una organización o empresa, la búsqueda de mejores vías para la dirección y control correspondiente de sus procesos, apoyando la toma de las decisiones en el desempeño de las funciones, de acuerdo a sus estrategias propias (1).

La creciente producción de información y el volumen que esta puede alcanzar en los SGI trae consigo que se pierda mucho tiempo y esfuerzo en la búsqueda y análisis de la misma, lo que provoca demoras y errores en la toma de decisiones. Es por ello que muchos de los sistemas actuales analizan la información mediante el uso de herramientas o módulos estadísticos que agilizan el proceso.

En sus comienzos, el término estadística estuvo ligado al análisis de datos del estado, conocido entonces como ciencia del estado. Luego en el siglo XIX adquirió el significado de recolectar y clasificar datos, concepto introducido por el inglés *John Sinclair*<sup>1</sup> . Hoy su uso se ha extendido más allá de sus orígenes, esta es usada para tomar decisiones en medicina, negocios, ciencias naturales y sociales, así como en otras áreas. La estadística, en general, es la ciencia que trata la recopilación, organización, presentación, análisis e interpretación de datos numéricos con el fin de realizar una toma

 1 *John Sinclair*: Primero en introducir el término estadística en Inglaterra.

de decisiones más efectiva (2). Es además la base de un diseño de políticas, planes y programas que pueden cambiar el desempeño de un país.

La estadística se divide en dos grandes ramas, la inferencial y la descriptiva. Esta última consiste en la presentación de datos en forma de tablas y gráficos, comprende cualquier actividad relacionada con estos y está diseñada para resumir o describir los mismos sin factores pertinentes adicionales; esto es, sin intentar inferir nada que vaya más allá de estos como tal (2 pág. 3). La presentación de los datos estadísticos mediante el uso de gráficos es de vital importancia para la comprensión e interpretación de la información, además es considerada una tarea importante en el proceso de comunicación.

#### **Presentación de datos estadísticos. Tipos de gráficos**

Los gráficos constituyen por sí mismos una poderosa herramienta para el análisis de los datos, siendo en ocasiones el medio más efectivo no sólo para describir y resumir la información, sino también para analizarla y llegar a un buen punto de partida para la toma de decisiones. Estos además tienen una función estética que atrae la atención del usuario y lo convence del mensaje que se quiere trasmitir. En comparación con otras formas de presentación de datos, los gráficos estadísticos permiten, de una mirada, comprender el comportamiento de cualquier tipo de variable independientemente del grado de dificultad que presente, por lo que es válido decir que ahorran un tiempo considerable al analista de información ya que los mismos permiten usar las habilidades visuales para procesar información en un tiempo relativamente considerable (3).

Los gráficos son medios popularizados y muchas veces los más convenientes para presentar datos. Son empleados para tener una representación visual de la información, lo que permite percibir fácilmente los hechos esenciales y posibilita compararlos con otros. Existe gran variedad de estos debido a que cada uno está especialmente indicado para representar los datos de una manera distinta.

A continuación se hará una breve descripción de los más utilizados:

- **Gráficos de Barras:** representan valores usando trazos verticales u horizontales, aislados o no unos de otros, según la variable a graficar sea discreta o continua. Este gráfico sirve para comparar datos entre diferentes segmentos. Pueden usarse para representar una serie o más (también llamado de barras comparativas).
- **Gráficos de líneas, gráficos de puntos, gráficos de líneas-punto:** en este tipo de gráfico se representan los valores de los datos en dos ejes cartesianos ortogonales 4 entre sí. Ayudan a ver la evolución de los datos. Por lo general se usan para mostrar un mismo tipo de dato y su evolución. Además estos gráficos se utilizan para representar valores con grandes incrementos entre sí.

- **Gráficos Circulares:** también conocidos como gráficos de tartas o pastel, permiten ver la distribución interna de los datos que representan un hecho, en forma de porcentajes sobre un total. Después de definir los valores a representar, se obtiene el porcentaje que corresponde a cada uno de los valores y con ello el ángulo de la rebanada correspondiente.
- **Gráficos de Áreas:** se usa para mostrar la tendencia de la información generalmente en un período de tiempo.
- **Gráficos Mixtos:** se representan dos o más series de datos, cada una con un tipo diferente de gráfico. Son gráficos más vistosos y se usan para resaltar las diferencias entre las series.
- **Histogramas:** se utilizan para representa distribuciones de frecuencias. Algún software específico para estadística grafica la curva de gauss superpuesta con el histograma (3 pág. 7).

Debido al volumen de información que almacenan las bases de datos de los SGI la búsqueda de esta para su posterior presentación resulta muy engorrosa. En el caso del SACAN se hace necesaria la obtención de reportes que garanticen mostrar las noticias para su posterior análisis por el personal capacitado, facilitando el proceso de toma de decisiones.

#### **Reportes:**

"Un reporte es un informe o una noticia. Este tipo de documento (que puede ser impreso, digital, audiovisual, etc.) pretende transmitir una información, aunque puede tener diversos objetivos. En el ámbito de la informática, los reportes son informes que organizan y exhiben la información contenida en una base de datos. Su función es aplicar un formato determinado a los datos para mostrarlos por medio de un diseño atractivo y que sea fácil de interpretar por los usuarios" (4). Estos combinan varios tipos de información como son el contenido, la estructura y el diseño de cómo serán presentados.

En la búsqueda de respuestas a las necesidades que presenta el SACAN, se estudiaron diferentes sistemas que se encargan de la gestión de información noticiosa tanto en el ámbito nacional como internacional. El análisis se realizó con el objetivo de conocer su funcionamiento y las características que pudieran servir de aporte para la implementación de los módulos de estadísticas y reportes.

#### <span id="page-16-0"></span>**1.2 Sistemas vinculados al campo de acción**

A través del estudio de los sistemas que se muestran a continuación se contribuirá a la búsqueda de mejoras que pueden ser incorporadas a la propuesta de solución.

#### **Base de Datos del Centro de Información para la Prensa:**

El Centro de Información para la Prensa (CIPRE) es un Centro de información especializada, sin fines de lucro con alcance nacional sobre el periodismo en todas sus vertientes, las artes gráficas y la

comunicación en general. Responde a las necesidades y demandas de un grupo plenamente identificado. Para ello realiza el tratamiento de la información generada por fuentes internas y externas a la organización de modo automatizado y pone a disposición de los usuarios productos y servicios tecnológicos e informativos con alto valor agregado (5).

Este centro cuenta con un sistema que de forma muy limitada permite realizar estadísticas de las noticias que se publican en internet, el que cuenta con muy pocas funcionalidades tanto para el análisis estadístico como para la generación de reportes. Su interfaz es poco amigable con elementos poco visibles que no permiten la correcta navegación de los usuarios por el mismo.

Permite la generación de boletines con la información sobre Cuba que es difundida por las principales agencias de prensa y otros medios informativos de internet, destinados fundamentalmente a quienes deciden la política informativa del país y a los directivos de los medios de prensa.

#### **Sistema de Monitoreo y Análisis de Noticias**

El Sistema de Monitoreo y Análisis de Noticias (SIMAN) está desarrollado en Java como lenguaje de programación. Permite la búsqueda, edición, almacenamiento de noticias y generación de boletines para su posterior análisis. Esta aplicación está diseñada con el objetivo de contar con un sistema automatizado para la búsqueda de información en internet a través de los canales  $RSS<sup>2</sup>$ .

El módulo de generación de boletines de este sistema le permite al editor generar un boletín con las noticias que son descargadas automáticamente, así como la posibilidad de realizar un filtrado de estas para su selección (6). El software esta desarrollado sobre la base de una aplicación de escritorio.

#### <span id="page-17-0"></span>**1.3 Herramientas y librerías para generar gráficos**

En esta sección se hará una revisión de varias herramientas y librerías que permiten la generación de gráficos, lo que permitirá realizar la selección de una de ellas:

#### **Open Flash Chart**

Es un componente desarrollado en flash que permite la incorporación de gran variedad de gráficos. Está regido bajo licencia LGPL<sup>3</sup>por lo que es considerado como una herramienta libre. Soporta la creación de gráficos de barras, en 3D, de pastel, de líneas y de puntos (7). Se destacan entre sus características fundamentales el dinamismo y la animación de sus gráficos. Se basa

<sup>-</sup><sup>2</sup> RSS son las siglas de *Really Simple Syndication*, un formato XML para sindicar o compartir contenido en la web.

<sup>3</sup> Licencia Pública General Reducida

fundamentalmente en PHP para la lectura de los datos y muestra los mismos en flash. Permite generar de forma sencilla varios tipos de gráficos como los de torta, barras y área.

Entre las desventajas de Open Flash Chart se destacan que hay que tener conocimientos medios o avanzados en PHP, y tener instalado Flash Player<sup>4</sup>.

#### **pChart**

Es una clase para la creación de gráficos y diagramas en PHP, los datos pueden ser tomados desde estructuras SQL, ficheros CVS o provistos manualmente (8). Con pChart se pueden crear gráficos de alta calidad entre los que se encuentran los de barras, planos, lineales, 3D, de torta, entre otros. Es gratis para uso no comercial y entre sus principales desventajas se destaca la necesidad de tener instalada la librería GD<sup>5</sup> en el servidor PHP y la complejidad de su uso para principiantes.

#### **Max's Charts**

Max´s Charts es una librería sencilla que permite crear gráficos de barras horizontales o verticales, no permite la creación de gráficos de otro tipo. Se caracteriza por su facilidad en la implementación. Los resultados son formados por CSS con un diseño agradable. Es de libre distribución y puede ser usado con cualquier navegador.

Su principal desventaja es su poca diversidad en tipo de gráficos ya que solo permite crear gráficos verticales y horizontales.

#### **FusionCharts**

FusionCharts es una herramienta que ayuda a crear gráficos interactivos para aplicaciones web. Entre sus mejores características están la interactividad y los excelentes efectos de animación en la muestra de los datos en forma de gráfico, además de que no sólo puede ser usado en webs, sino también en aplicaciones de escritorio y presentaciones. Los tipos de gráficos van de gráficos básicos como los de torta, barras o líneas a gráficos interactivos avanzados, como gráficos 3D, gráficos desplegables, gráficos que se actualizan solos, entre otros. Es el líder global en gráficos en Flash. Entre sus principales desventajas se encuentra que hay que tener conocimientos medios o avanzados de programación.

#### **HighCharts**

 4 Adobe Flash Player es una aplicación en forma de reproductor multimedia que permite reproducir archivos SWF.

<sup>5</sup> La librería GD de PHP es utilizada para la manipulación de imágenes. Permite modificar automáticamente gráficos en tamaños alternativos o generar dinámicamente gráficos, entre otras cosas.

Es una librería desarrollada en Javascript que ofrece gráficos intuitivos e interactivos. Permite la creación de una gran variedad de estos, entre los que se destacan los de línea, *spline*, área, *areaspline*, columna, barra, pastel y los tipos de gráfico de dispersión. Sus clientes incluyen al menos a 35 compañías de las 100 mayores del mundo. Es compatible con cualquier navegador que soporte Javascript. Una de sus grandes ventajas es que funciona lo mismo con Windows, Linux, Mac, Android, iOS, Windows Phone, Firefox, Chrome, Safari, Internet Explorer, en una PC, en un Smartphone, en una *Tablet*, entre otras (9).

Permite la creación de gráficos interactivos así como la creación de gráficos en tiempo real obteniendo los datos en forma constante desde una base de datos u otra fuente de información desde el servidor. Posibilita la combinación de varios tipos de gráficos, la rotación de texto, ampliar las diferentes áreas del gráfico, modificar el aspecto, visualizar porcentajes, gráficos con valores negativos entre otros. Su principal desventaja es que aunque ofrece una licencia gratis para uso no comercial si hay que pagarla para un sitio comercial.

La siguiente tabla contiene los criterios considerados para la selección de la herramienta o librería para generar gráficos:

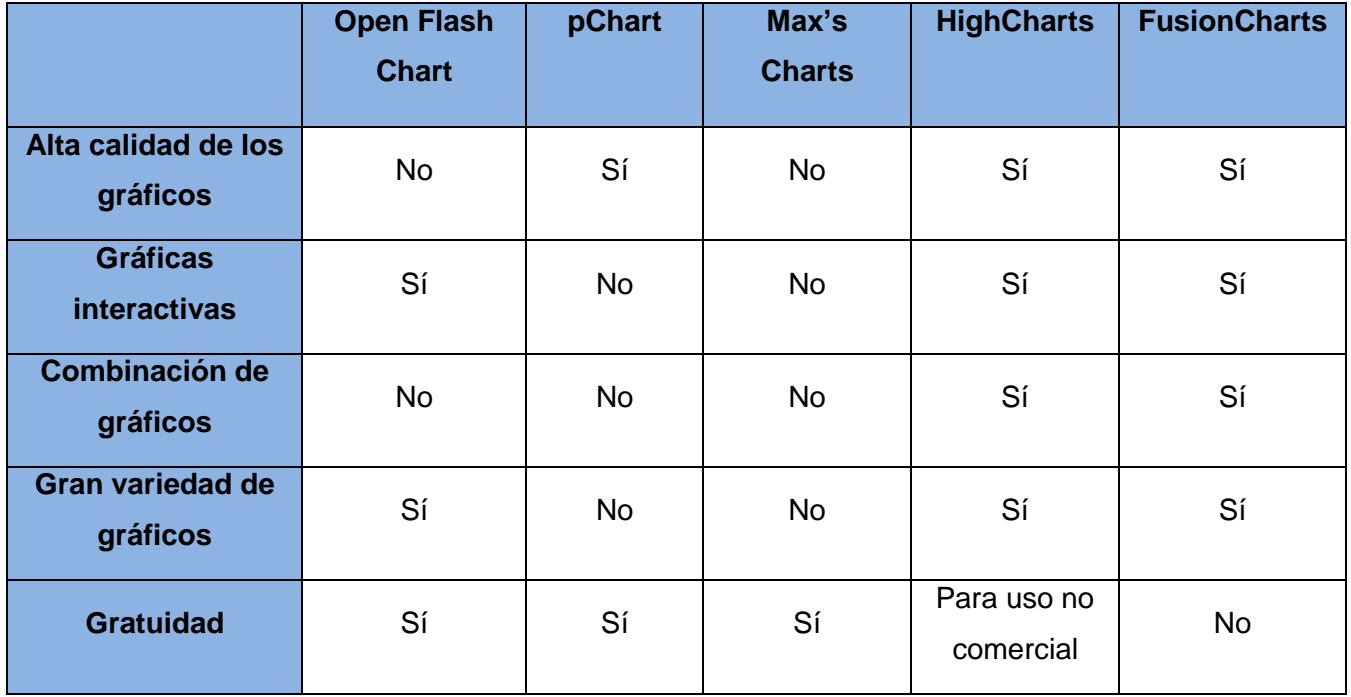

**Tabla 1: Comparación de herramientas y librerías para generar gráficos.**

Como se puede observar la librería HighCharts y FusionChart soportan la mayoría de los criterios evaluados, aunque en el caso de la última es necesario para su uso el pago del producto, no así HighCharts que es gratis para aplicaciones no comerciales. Debido a que el sistema no es para uso comercial y atendiendo a los criterios antes señalados para la selección, esta librería será la utilizada para la generación de gráficos durante el desarrollo del módulo de generación de estadística para el SACAN.

#### <span id="page-20-0"></span>**1.4 Metodología, tecnologías y herramientas.**

La metodología, tecnologías y herramientas inciden de manera directa en la realización de los módulos de generación de estadísticas y reportes del SACAN. Como parte de investigaciones anteriores realizadas por la dirección del proyecto y debido a que estos módulos serán incorporados a un sistema ya desarrollado se hace necesario adaptarse a la arquitectura definida con anterioridad en el documento de arquitectura del sistema.

A continuación se hará referencia a la metodología, herramientas y tecnologías que serán utilizadas en el desarrollo de los módulos de generación de estadísticas y reportes de SACAN.

#### <span id="page-20-1"></span>**1.4.1 Proceso Unificado de Desarrollo (RUP)**

Como metodología de desarrollo se propone el Proceso Unificado de Desarrollo, que constituye una de las metodologías estándar más utilizadas para el análisis, implementación y documentación de sistemas orientados a objetos. Además, asegura la producción de software de alta calidad que cumpla con las necesidades del usuario final. Entre sus principales características resalta que es dirigido por casos de uso, iterativo e incremental y centrado en la arquitectura. Se caracteriza por realizar mayor énfasis en el control y la planificación del proyecto.

Una particularidad de esta metodología es que, en cada ciclo de iteración, se hace exigente el uso de artefactos, siendo por este motivo, una de las metodologías más importantes para alcanzar un grado de certificación en el desarrollo del software.

"Es un marco de trabajo genérico que puede especializarse para una gran variedad de sistemas de software, para diferentes áreas de aplicación, diferentes tipos de organizaciones, diferentes niveles de aptitud y diferentes tamaños de proyectos. Utiliza el Lenguaje Unificado de Modelado para preparar todos los esquemas de un sistema de software" (10).

#### <span id="page-21-0"></span>**1.4.2 Lenguaje Unificado de Modelado**

"El Lenguaje Unificado de Modelado (LUM o UML, por sus siglas en inglés, *Unified Modeling Language*) es un lenguaje gráfico para visualizar, especificar, construir y documentar un sistema. Ofrece un modo estándar para describir un "plano" del sistema (modelo), incluyendo aspectos conceptuales tales como procesos de negocio y funciones del sistema, y aspectos concretos como expresiones de lenguajes de programación, esquemas de bases de datos y componentes reutilizables" (10 pág. 407).

El UML es el lenguaje de modelado de sistemas de software más utilizado en la actualidad y además está implícito en la metodología utilizada. Ofrece además un conjunto de herramientas gráficas que permiten especificar, ilustrar, documentar y construir un sistema de software brindando todo lo necesario para modelar la solución propuesta.

#### <span id="page-21-1"></span>**1.4.3 Herramienta de modelado CASE** *Visual Paradigm*

Como herramienta CASE (*Computer Aided Software Engineering* o Ingeniería de Software Asistida por Computadora) se propone *Visual Paradigm* que es una poderosa herramienta de modelación visual. La misma utiliza UML para el modelado permitiendo la creación de diagramas en un ambiente totalmente visual. Es nombrada en muchas bibliografías como la herramienta CASE por excelencia del software libre. Esta herramienta ayuda a una rápida construcción de la aplicación con alta calidad y a un menor costo. Cuenta con excelente documentación.

Visual Paradigm ofrece:

- $\checkmark$  Entorno de creación de diagramas para UML.
- $\checkmark$  Diseño centrado en casos de uso y enfocado al negocio que generan un software de mayor calidad.
- $\checkmark$  Uso de un lenguaje estándar común a todo el equipo de desarrollo que facilita la comunicación.
- $\checkmark$  Capacidades de ingeniería directa e inversa.
- $\checkmark$  Modelo y código que permanece sincronizado en todo el ciclo de desarrollo.
- $\checkmark$  Disponibilidad de múltiples versiones, para cada necesidad.
- $\checkmark$  Disponibilidad de integrarse en los principales IDEs.
- $\checkmark$  Disponibilidad en múltiples plataformas (11).

#### <span id="page-22-0"></span>**1.4.4 Lenguaje de programación Hypertext Preprocessor (PHP)**

PHP es un lenguaje de programación interpretado, inicialmente se diseñó para la creación de páginas web dinámicas. Se usa principalmente en interpretación del lado del servidor. Es de código abierto e independiente de plataforma, con una gran librería de funciones, rápido y con mucha documentación.

#### **Ventajas:**

- Permite la interacción con muchos motores de bases de datos como: MySQL, Oracle, PostgreSQL y MS SQL.
- Es de código abierto, soportado además por una gran comunidad de desarrolladores lo que lo hace cada vez más potente.
- Biblioteca nativa de funciones sumamente amplia e incluida.
- Es un lenguaje multiplataforma.
- PHP generalmente es utilizado como módulo de Apache, lo que lo hace veloz.
- Posee una amplia documentación en su página web oficial.
- Permite las técnicas de la programación orientada a objetos.
- Es capaz de leer y manipular datos desde diversas fuentes, incluyendo datos ingresados desde formularios HTML.

#### <span id="page-22-1"></span>**1.4.5 JavaScript**

Javascript es un lenguaje de programación utilizado para crear programas encargados de realizar acciones dentro del ámbito de una página web. Se trata de un lenguaje de programación del lado del cliente, porque es el navegador el que soporta la carga de procesamiento. Su uso se basa fundamentalmente en la creación de efectos en las páginas y la definición de interactividades con el usuario (12).

JavaScript es uno de los lenguajes de programación del lado del cliente más utilizado actualmente debido a su compatibilidad con la mayoría de los navegadores modernos, lo que constituye una ventaja pues se puede hacer cargo de gran parte de las funciones de las cuales se encargaba el servidor. Es un lenguaje rápido y sencillo. El navegador del usuario es el encargado de interpretar las sentencias JavaScript contenidas en una página y ejecutarlas adecuadamente. Además, es bastante sencillo de utilizar y brinda numerosas posibilidades para hacer la página web más potente y atractiva.

#### <span id="page-23-0"></span>**1.4.6 CSS**

CSS son las siglas de *Cascading Style Sheets*, en español Hojas de estilo en Cascada, estas tienen grandes ventajas ya que permiten a los desarrolladores web controlar el estilo y el formato de múltiples páginas web al mismo tiempo.

CSS, es una tecnología que permite crear páginas web de una manera más exacta. Gracias a CSS los desarrolladores se involucran en los resultados finales de la página, pudiendo hacer muchas cosas que no se podía hacer utilizando solamente HTML, como incluir márgenes, tipos de letra, fondos, colores e incluso definiendo los estilos en un archivo externo; así, si en algún momento se quiere cambiar alguno de estos, automáticamente se actualizan todas las páginas vinculadas al sitio (12).

#### <span id="page-23-1"></span>**1.4.7 Framework Symfony 1.4**

"Symfony es un completo *framework* diseñado para optimizar, gracias a sus características, el desarrollo de las aplicaciones web. Separa la lógica de negocio, la lógica de servidor y la presentación de la aplicación web. Proporciona varias herramientas y clases encaminadas a reducir el tiempo de desarrollo de una aplicación web compleja. Además, automatiza las tareas más comunes, permitiendo al desarrollador dedicarse por completo a los aspectos específicos de cada aplicación. El resultado de todas estas ventajas es que no se debe reinventar la rueda cada vez que se crea una nueva aplicación web" (13).

Symfony está desarrollado completamente con PHP 5. Es compatible con la mayoría de gestores de bases de datos, como MySQL, PostgreSQL, Oracle y Microsoft SQL Server. Es estable, productivo y muy bien documentado, muy difundido en la actualidad para la construcción de aplicaciones web, utiliza las mejores prácticas y los patrones de diseño más importantes. Se puede ejecutar tanto en plataformas \*nix (Unix, Linux, etc.) como en plataformas Windows.

Symfony, es un enorme conjunto de herramientas y utilidades que simplifican el desarrollo de las aplicaciones. A continuación se detallan sus principales características:

- Emplea el tradicional patrón modelo vista controlador para separar las distintas partes que forman una aplicación web.
- Probado: ha sido probado con éxito durante años en varias aplicaciones gigantescas así como, en sitios medianos y pequeños.
- Documentado: es el *framework* mejor documentado, ya que ha publicado 5 libros gratuitos de calidad y siempre actualizados. Toda su documentación está traducida al español.
- Código: desde su primera versión Symfony ha sido creado para PHP 5, para obtener el máximo rendimiento de PHP y aprovechar todas sus características.

Calidad: su código fuente incluye más de 9000 pruebas unitarias (14).

#### **1.4.7.1 sfTCPDFPlugin 5.9.002**

sfTCPDFPlugin permite generar archivos PDF desde PHP sin utilizar librerías externas (15). Además, permite utilizar los diferentes formatos de página, numeración y paginado automático. Otras características que resultan ventajosas son los métodos para la interpretación de código HTML y que incluye Javascript. Además, soporta configuración incluyendo los métodos para creación de cabeceras y pies de páginas, quiebre y número de hojas automático, quiebre de línea, justificación automática y compresión de página. Es capaz de soportar colores e imágenes, incluyendo gráficos y métodos de transformación.

#### **1.4.7.2 sfPhpExcelPlugin 1.4.5**

sfPhpExcelPlugin posibilita leer y escribir hojas de cálculo en diversos tipos de formatos, prácticamente todas las versiones de *Excel* que existen (16). Permite configurar los tipos de fuentes, bordes de celdas, rellenos, añadir imágenes, definir los estilos de las imágenes, combinar celdas, añadir hojas de trabajo a la hoja de cálculo, agregar datos y fórmulas a celdas individuales, proteger rangos de celdas con una contraseña, soporta formato para celdas, diferentes tipos de letra, estilos de fuente y tipos de datos para las celdas individuales, grupos de filas, columnas, celdas de validación de datos, insertar, eliminar filas, columnas; calcular los valores de la fórmula, añadir comentarios a una celda, entre otras funcionalidades. Al igual que el software de hoja de cálculo de escritorio, este representa una hoja de cálculo que contiene una o más hojas de cálculo, que contienen celdas con datos, fórmulas, entre otras propiedades.

#### <span id="page-24-0"></span>**1.4.8 JQuery**

JQuery es una librería JavaScript rápida y concisa, que simplifica las operaciones sobre el *Document Object Model* (DOM), el manejo de eventos, animaciones e interacciones AJAX (*Asynchronous JavaScript And XML*) para el desarrollo en la web (17).

JQuery encabeza la lista de las librerías JavaScript más utilizadas gracias a su sencillez, flexibilidad y rendimiento. Se caracteriza por tener una amplia aceptación por parte de los programadores. Es un producto bien documentado y con una comunidad de desarrolladores numerosa y activa. Algunas de las ventajas que proporciona su utilización son: optimiza la manipulación de los elementos del DOM. Compatibilidad entre los navegadores más utilizados. Provee un mecanismo para la captura y manipulación de eventos. Simplifica la creación de efectos gráficos y animaciones sobre el contenido de la página. Centraliza y facilita el trabajo con AJAX (18).

#### <span id="page-25-0"></span>**1.4.9 Abstracción de la Base de Datos. Doctrine**

Doctrine es una librería para PHP que permite trabajar con un esquema de base de datos como si fuese un conjunto de objetos, y no de tablas y registros. Está inspirado en Hibernate que es uno de los ORM<sup>6</sup> más populares y grandes que existen y brinda una capa de abstracción de la base de datos muy completa. La característica más importante es que te da la posibilidad de escribir consultas de base de datos en un lenguaje propio llamado Doctrine Query Language (DQL).

#### <span id="page-25-1"></span>**1.4.10 AJAX**

Ajax, acrónimo *de Asynchronous JavaScript And XML* (JavaScript asíncrono y XML), permite crear aplicaciones interactivas o RIA (Rich Internet Applications). Estas aplicaciones se ejecutan en el cliente, es decir, en el navegador de los usuarios mientras se mantiene la comunicación asíncrona con el servidor en segundo plano. De esta forma es posible realizar cambios sobre las páginas sin necesidad de recargarlas, lo que significa aumentar la interactividad, velocidad y usabilidad en las aplicaciones (19).

Ajax es una tecnología válida para múltiples plataformas y utilizable en muchos sistemas operativos y navegadores, dado que está basado en estándares abiertos como JavaScript y DOM.

#### <span id="page-25-2"></span>**1.4.11 NetBeans IDE 7.1**

Un Entorno de Desarrollo Integrado (IDE) es un conjunto de herramientas para el programador que incluyen un buen editor de código, administrador de proyectos y archivos, enlace transparente a compiladores e integración con sistemas controladores de versiones o repositorios.

NetBeans IDE 7.1 es un entorno de desarrollo integrado de código abierto, distribución gratuita, sin restricciones de uso y apoyado además por una gran comunidad de desarrolladores. Aunque está escrito en Java puede ser usado con otros lenguajes de programación como Java, C/C++, JavaScript, PHP y Phyton. Permite el desarrollo de aplicaciones de escritorio, web y para móviles. Es una herramienta para programadores pensada para escribir, compilar, depurar y ejecutar programas (20).

#### **Características:**

- Incluye el control de versiones y compilación avanzada.
- Es multiplataforma, está disponible para GNU/Linux, Windows, Mac OS X y Solaris.
- Separa el diseño del software de la implementación con modelado UML.

 **6** ORM: *Object Relational Mapper* o Mapeo Objeto Relacional.

- Soporte para Java, C, C++, XML, lenguajes HTML, RMI, JSP, CORBA, JINI, JDBC y tecnologías Servlet.
- Creación visual de componentes gráficos.
- Dispone de soporte para la creación de interfaces gráficas de forma visual, agregando y alineando el espacio de trabajo.

#### <span id="page-26-0"></span>**1.4.12 Sistema de Gestión de Base de Datos. MySQL.**

"Los sistemas de Gestión de Bases de Datos, son aplicaciones que permiten a los usuarios definir, crear y mantener la base de datos y proporciona un acceso controlado a la misma" (21).

Se utilizará como sistema gestor de la base de datos MySQL, este es un sistema de gestión de base de datos relacional muy popular. Esta gran aceptación es debida, en parte, a que existen infinidad de librerías y otras herramientas que permiten su uso a través de gran cantidad de lenguajes de programación, además de su fácil instalación y configuración. Es de software libre, su arquitectura lo hace rápido y fácil de adaptar. Consume muy pocos recursos y es usado tanto para aplicaciones sencillas como complejas.

"MySQL es el Sistema de Gestión de Base de Datos de código abierto más popular del mundo, con más de 100 millones de copias a lo largo de su historia. Con su velocidad, fiabilidad y facilidad de uso, se ha convertido en la elección predilecta por los desarrolladores web. MySQL es parte importante de LAMP (Linux, Apache, MySQL y PHP), toda una suite o compendio de aplicaciones de código abierto con amplia aceptación por las empresas" (22).

#### <span id="page-27-0"></span>**Conclusiones del capítulo**

A finalizar este capítulo se arriba a las siguientes conclusiones:

- Se realizó una revisión de varias aplicaciones vinculadas al campo de acción.
- Se estableció una comparación entre varias herramientas y librerías para generar gráficos.
- Se propone incluir dentro de la arquitectura del SACAN la librería *HighChart* para la generación de gráficos.

### <span id="page-28-0"></span>**Capítulo 2: Características del Sistema**

#### <span id="page-28-1"></span>**Introducción**

En el presente capítulo se brinda una breve descripción de la solución propuesta utilizando los componentes del modelo de dominio, se identifican los requisitos funcionales y los no funcionales de los módulos de estadísticas y reportes del SACAN, además se obtiene el diagrama casos de uso que guiará la solución.

#### <span id="page-28-2"></span>**2.1 Modelo de dominio**

Luego de hacer un análisis exhaustivo del problema en cuestión se llega a la conclusión de que el negocio del presente trabajo tiene bajo nivel de estructuración, no se definen los procesos del mismo, de ahí que se decide dar un nuevo enfoque a todo el proceso. Para ello se utiliza un modelo de dominio que permite de manera visual mostrar al usuario los principales conceptos que se manejan en el dominio de los módulos en desarrollo. Modelo que contribuye posteriormente a identificar algunas clases que se utilizarán en el sistema, lo que ayuda a los clientes y desarrolladores a utilizar un vocabulario común que permita entender el contexto en que se enmarcan los módulos.

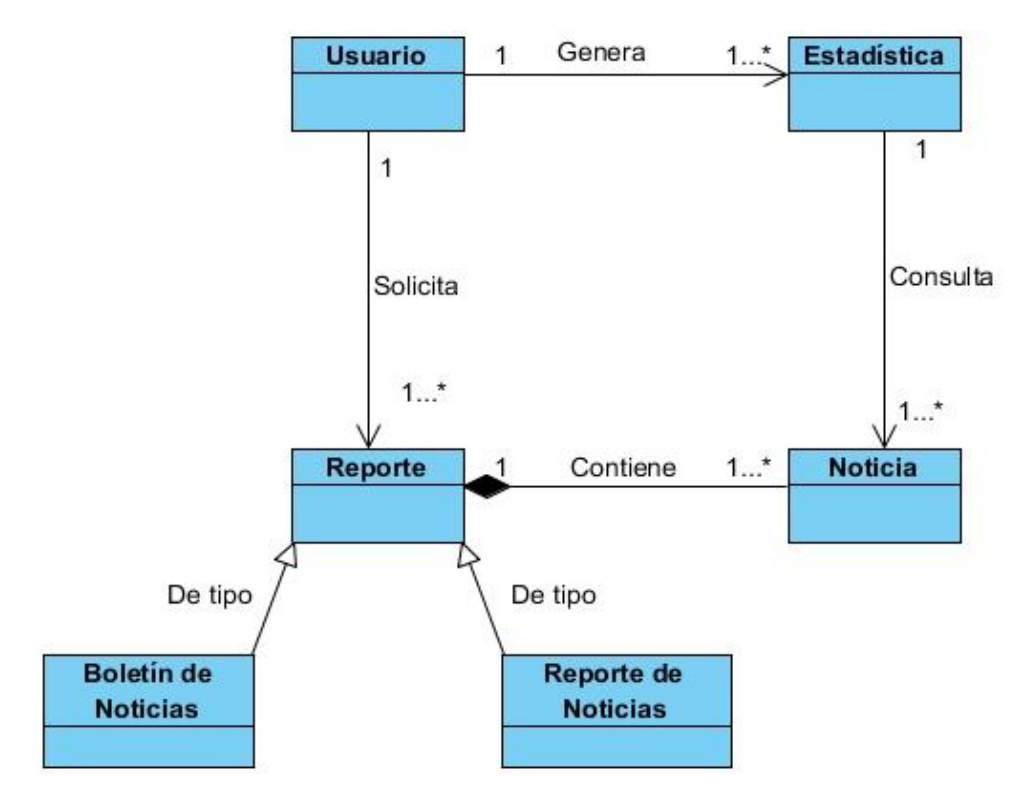

**Figura 1 Diagrama de clases del modelo de dominio.**

El usuario puede generar estadísticas y solicitar reportes, estos últimos contienen al menos una noticia y pueden ser de tipo boletín de noticias o reporte de noticias. Este a la vez puede generar estadísticas mediante la consulta a una o varias noticias.

Para un mayor entendimiento del diagrama de clases del modelo de dominio se dejan claros todos los conceptos que intervienen en el mismo:

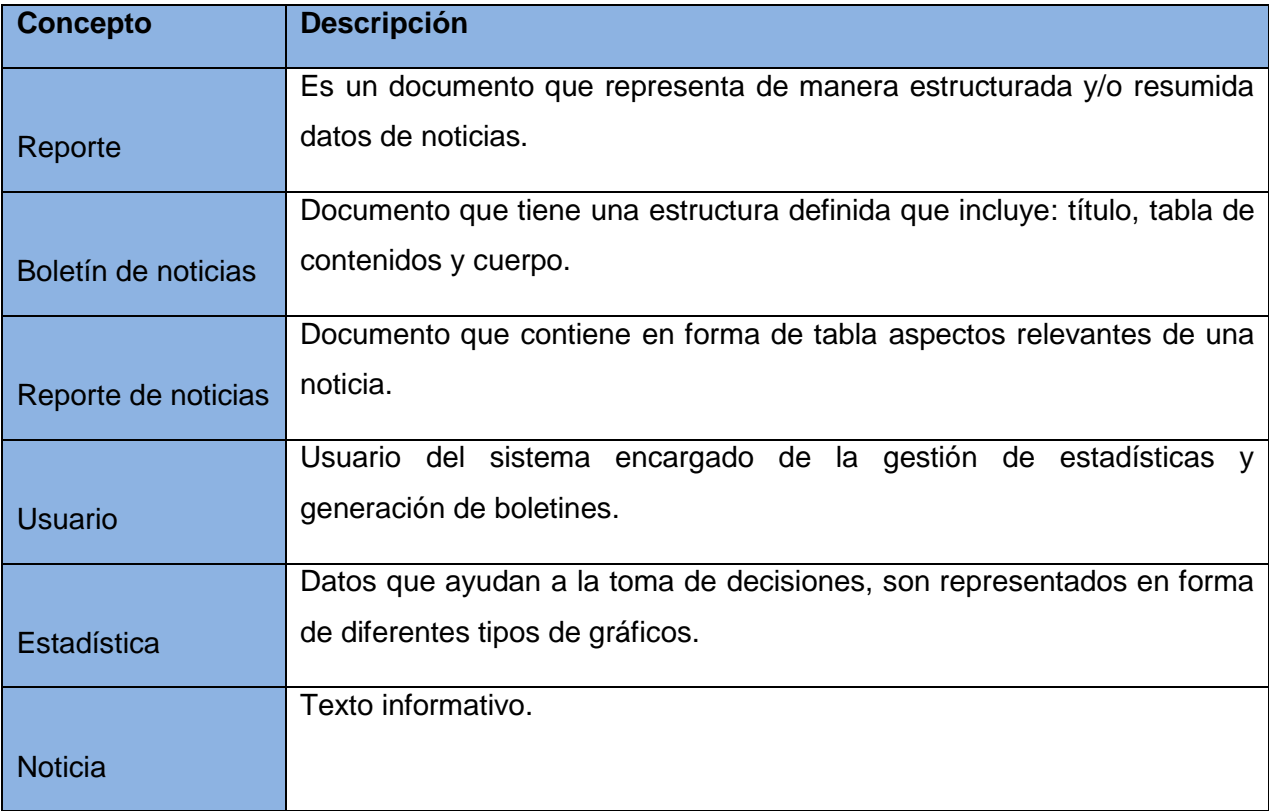

#### **Tabla 2: Conceptos fundamentales del dominio**

#### <span id="page-29-0"></span>**2.2 Requisitos de la solución propuesta:**

A continuación se procederá a especificar los requisitos funcionales y no funcionales donde se explican las características que se desean incluir al sistema propuesto.

#### <span id="page-29-1"></span>**2.2.1 Requisitos funcionales**

Los requerimientos o requisitos funcionales, son capacidades o condiciones que el sistema debe cumplir, es decir, define qué es lo que el sistema debe hacer, para lo cual se identifican las funcionalidades requeridas (10 pág. 127).

Las funcionalidades del producto deben estar orientadas a las necesidades de información de los usuarios finales.

A continuación se presentan los requisitos funcionales del Módulo de Estadísticas:

#### **RF1 Generar estadísticas generales.**

El sistema debe permitir visualizar las estadísticas generales.

#### **RF2 Generar estadísticas por autores.**

El sistema debe mostrar las estadísticas generales y específicas de los autores en un período de tiempo.

#### **RF3 Generar estadísticas por fuentes.**

El sistema debe mostrar las estadísticas generales y específicas de cada una de las fuentes noticiosas donde son publicadas las noticias en un período de tiempo.

#### **RF4 Generar estadísticas por temáticas.**

El sistema debe mostrar las estadísticas generales y específicas de las temáticas de las noticias en un período de tiempo.

#### **RF5 Generar estadísticas por descriptores.**

El sistema debe mostrar las estadísticas generales y específicas de las palabras que describen la noticia en un período de tiempo.

#### **RF6 Generar estadísticas por géneros.**

El sistema debe mostrar las estadísticas generales y específicas de los géneros en un período de tiempo.

#### **RF7 Generar estadísticas por idiomas.**

El sistema debe mostrar las estadísticas generales y específicas de los idiomas en un período de tiempo.

#### **RF8 Generar estadísticas por países.**

El sistema debe mostrar las estadísticas generales y específicas de los países en un período de tiempo.

#### **RF9 Generar estadísticas por usuarios.**

El sistema debe mostrar las estadísticas generales y específicas de los usuarios encargadas de la gestión de las noticias en un período de tiempo.

#### **RF10 Seleccionar tipo de gráfico.**

El sistema debe brindar la posibilidad de escoger entre diferentes tipos de gráficos.

#### **RF11 Exportar gráfico a imagen.**

El sistema debe brindar la posibilidad de exportar el gráfico en varios formatos de imagen.

#### **RF12 Imprimir gráfico.**

El sistema debe brindar la posibilidad al usuario de imprimir el gráfico estadístico.

A continuación se presentan los requisitos funcionales del Módulo de Reportes:

#### **RF13 Generar boletín de noticias.**

El sistema debe permitir al editor generar un boletín de noticias mediante el uso de un filtro.

#### **RF13.1 Generar boletín por temática.**

El sistema debe permitir al editor generar un boletín de noticias de una temática en específica.

#### **RF14 Generar reporte de noticias.**

El sistema debe de permitir al editor generar un reporte de noticias en formato de tabla mediante el uso de un filtro.

#### **RF14.1 Generar reporte por temática.**

El sistema debe permitir al usuario generar un reporte de noticias de una temática en específica.

#### **RF15 Generar boletín por selección.**

El sistema debe permitir al editor durante la navegación por el mismo la selección y generación de boletines.

#### **RF16 Generar reporte por selección.**

El sistema debe permitir al editor durante la navegación por el mismo la selección y generación de reportes.

#### **RF17 Realizar Búsqueda Avanzada.**

El sistema debe brindar al editor la opción de realizar una búsqueda avanzada, facilitando la selección de las noticias.

#### **2.2.2 Requisitos no funcionales**

<span id="page-32-0"></span>Los requisitos no funcionales son propiedades o cualidades que el producto debe tener y que hacen al mismo atractivo, usable, rápido y confiable.

A continuación se presentan los requisitos no Funcionales dividiendo dichas cualidades en categorías para un mejor entendimiento:

#### **Software**

- RNF1 En las máquinas clientes debe estar instalado el sistema operativo GNU/Linux preferentemente Ubuntu GNU/Linux 10.04 o Windows XP o versiones superiores de ambos.
- RNF2 En las máquinas servidores debe estar instalado el sistema operativo GNU/Linux preferentemente Ubuntu GNU/Linux 10.04 o superior, Servidor de Base de Datos MySQL 5.1 en adelante y servidor web Apache 2.2 o superior respectivamente.

#### **Hardware**

- RF3 Procesador Intel Pentium 4 1.7 GHz o AMD similar.
- RF4 512 Megabytes (MB) de memoria RAM (Random Access Memory, por sus siglas en inglés) o superior (recomendado 1024 MB).
- RF5 40 Gigabytes (GB) de espacio en disco duro.

#### **Restricciones de diseño e implementación**

- RNF6 La lógica de presentación debe constituir una capa independiente de la lógica del negocio y de la capa de acceso a datos. Estas últimas también deben estar separadas entre sí.
- RNF7 Para realizar el diseño del sistema debe emplearse la metodología RUP y el lenguaje de modelado UML.
- RNF8 Se debe utilizar como Gestor de Base de Datos a MySQL.

#### **Apariencia e interfaz externa**

 RNF9 El diseño de la interfaz deberá ser sencillo, con elementos visibles que identifiquen cada una de las acciones de los usuarios.

#### **Seguridad**

RNF10 Un usuario no autenticado no podrá hacer uso de las funcionalidades de los módulos.

#### **Usabilidad**

 RNF11 El sistema podrá ser usado por cualquier persona que tenga conocimientos básicos en el manejo de la computadora y de un ambiente web en sentido general.

 RNF12 Los mensajes, textos y formularios expresarán claramente la información que se le desea mostrar al usuario.

#### **Legales**

 RNF13 Los módulos estarán desarrollados con el uso de tecnologías y herramientas de software libre. Estarán sujetos a las mismas restricciones legales que el SACAN.

#### <span id="page-33-0"></span>**2.3 Modelado del sistema**

#### <span id="page-33-1"></span>**2.3.1 Descripción de los actores del sistema**

A continuación se procede a la descripción de los actores que forman parte del sistema y que son las personas encargadas de darle cumplimiento a los requisitos definidos anteriormente.

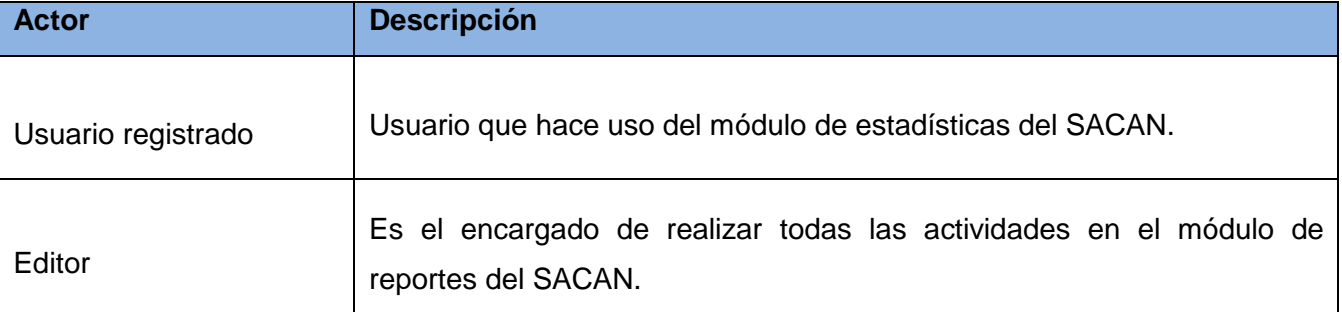

#### **Tabla 3: Descripción de los actores del sistema.**

#### <span id="page-33-2"></span>**2.3.2 Casos de uso del sistema**

"Cada forma en que los actores usan el sistema representa un caso de uso. Los casos de uso son fragmentos de funcionalidad que el sistema ofrece para aportar un resultado de valor para sus actores. De manera más precisa, un caso de uso especifica una secuencia de acciones que el sistema puede llevar a cabo interactuando con sus actores, incluyendo alternativas dentro de la secuencia" (10).

#### <span id="page-33-3"></span>**2.3.3 Diagramas de casos de uso**

A continuación se muestra la figura 2 correspondiente al diagrama de casos de uso del sistema:

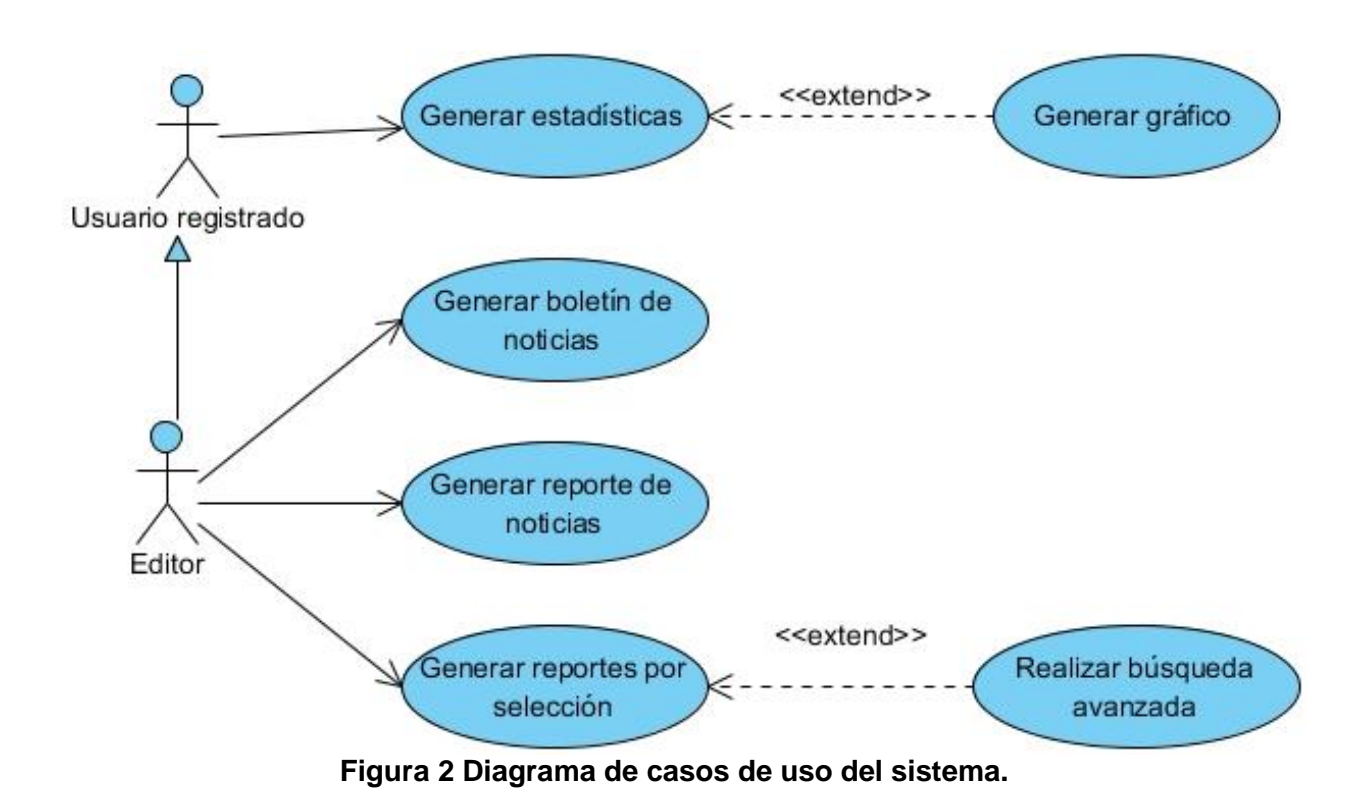

#### <span id="page-34-0"></span>**2.3.4 Descripciones de los casos de uso del sistema**

Las descripciones de los casos de uso del sistema, detallan las acciones que tienen lugar durante la interacción actor-sistema, es decir, describen el flujo de actividades que realiza el actor al hacer uso del sistema y las correspondientes respuestas del mismo. Por lo tanto, establece un acuerdo entre clientes y analistas sobre qué es lo que el sistema debe hacer.

A continuación se muestra la descripción textual del caso de uso del sistema Generar estadísticas, las demás descripciones podrán observarse en los artefactos del módulo de Estadísticas y del módulo de Reportes (Modelo de Casos de Uso del Sistema).

#### **Tabla 4 Descripción del CUS: Generar estadísticas.**

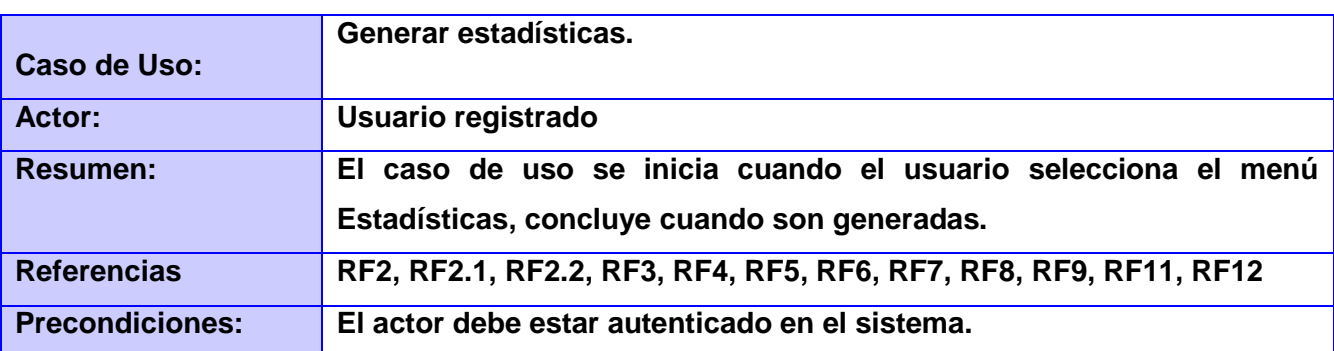

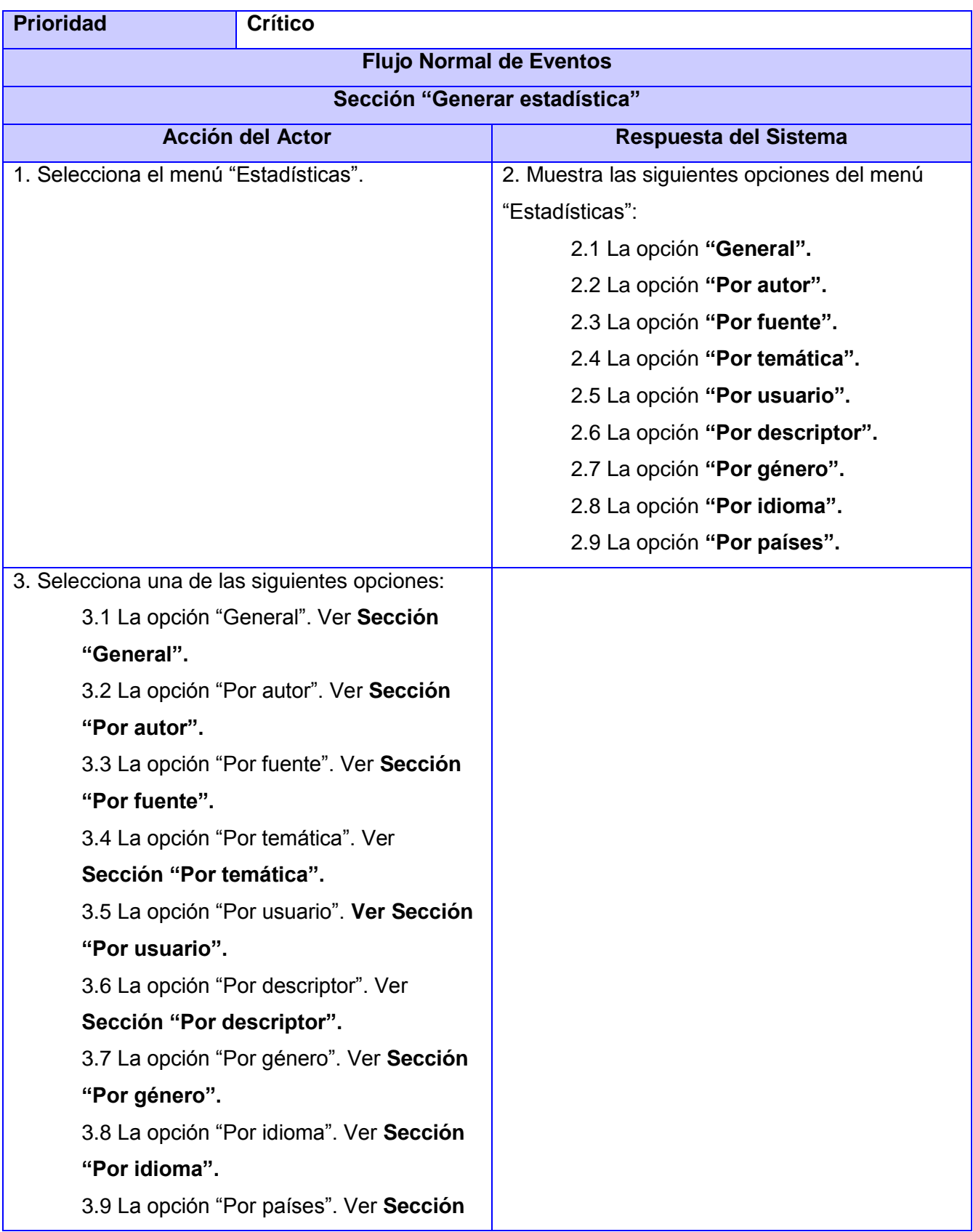
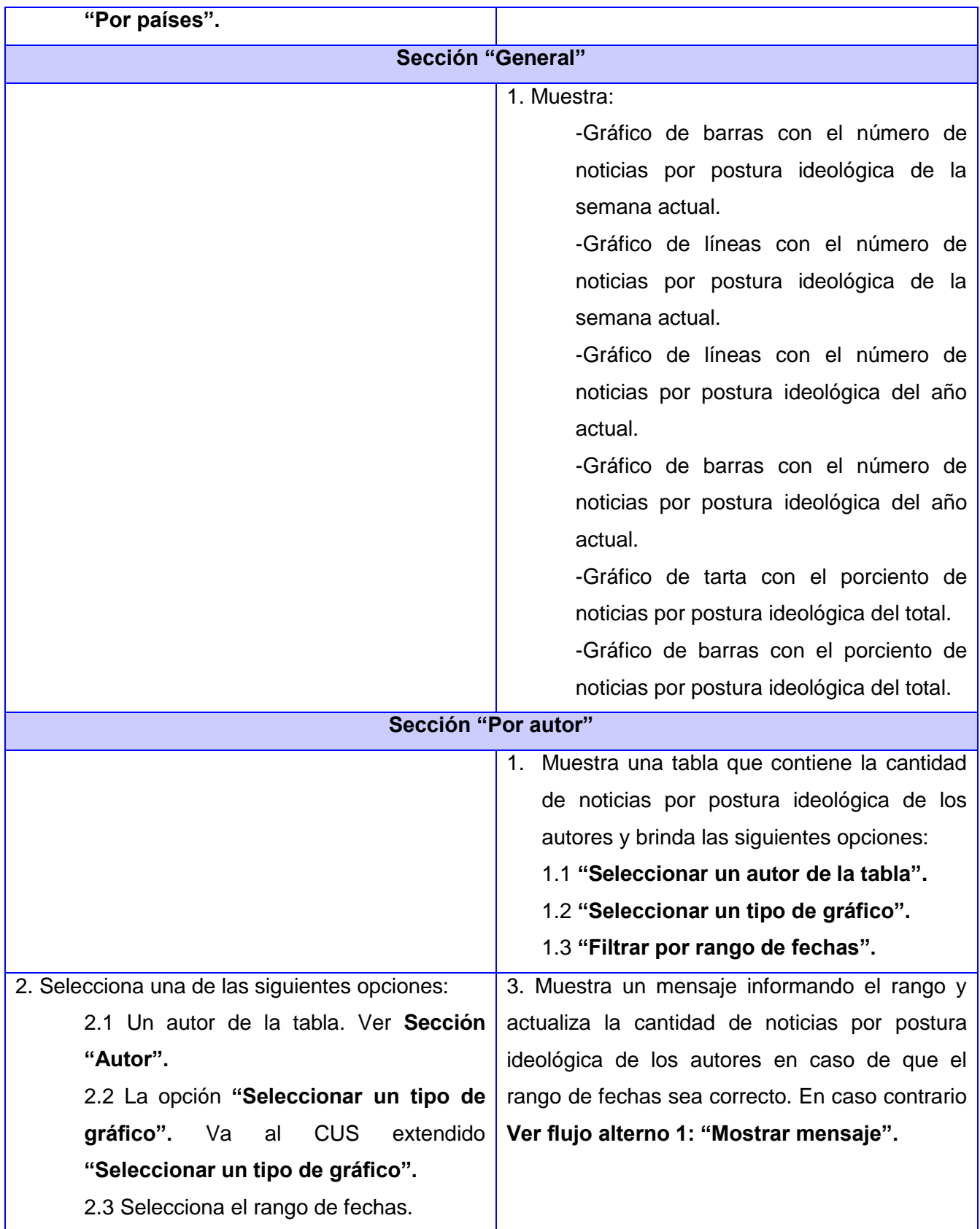

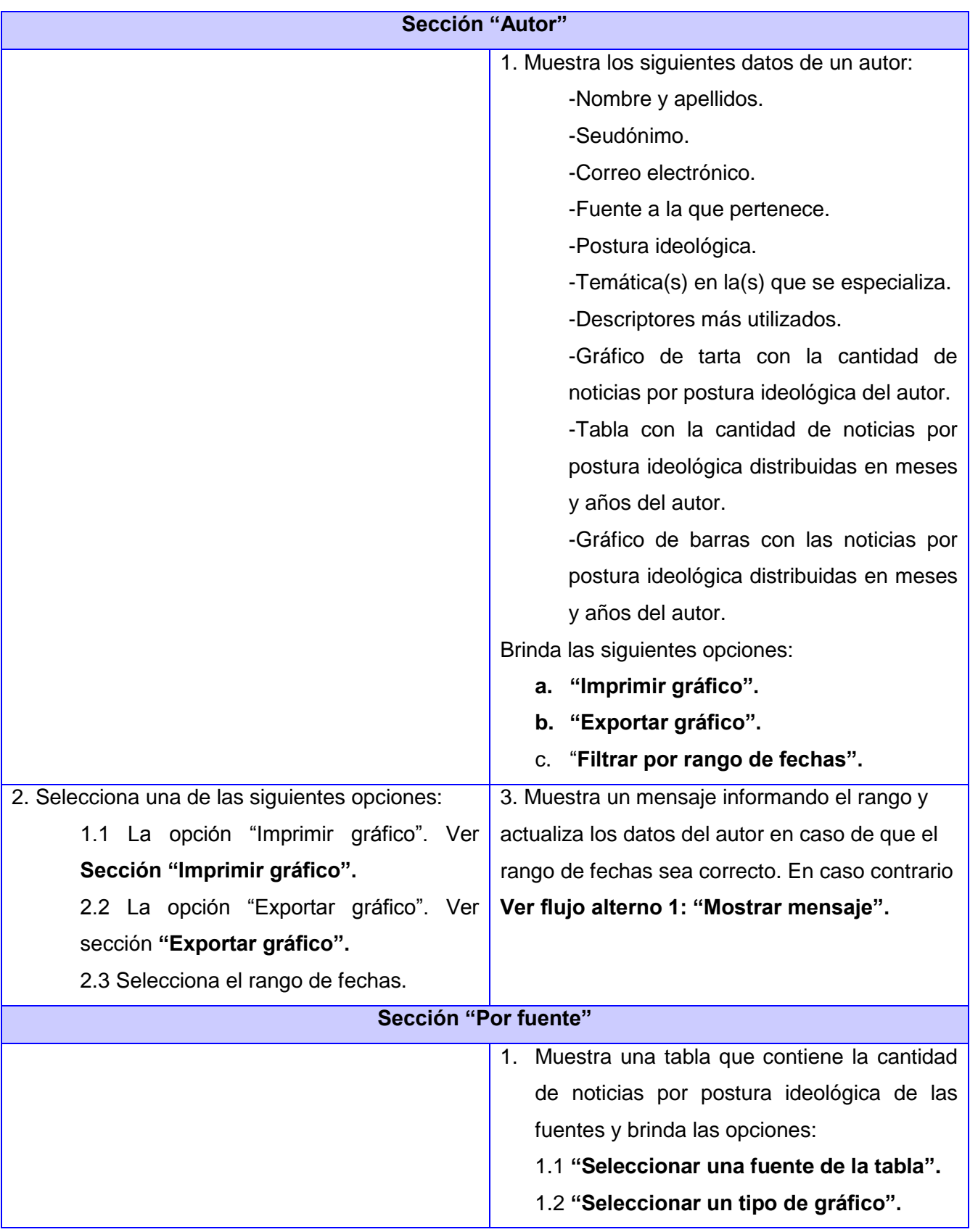

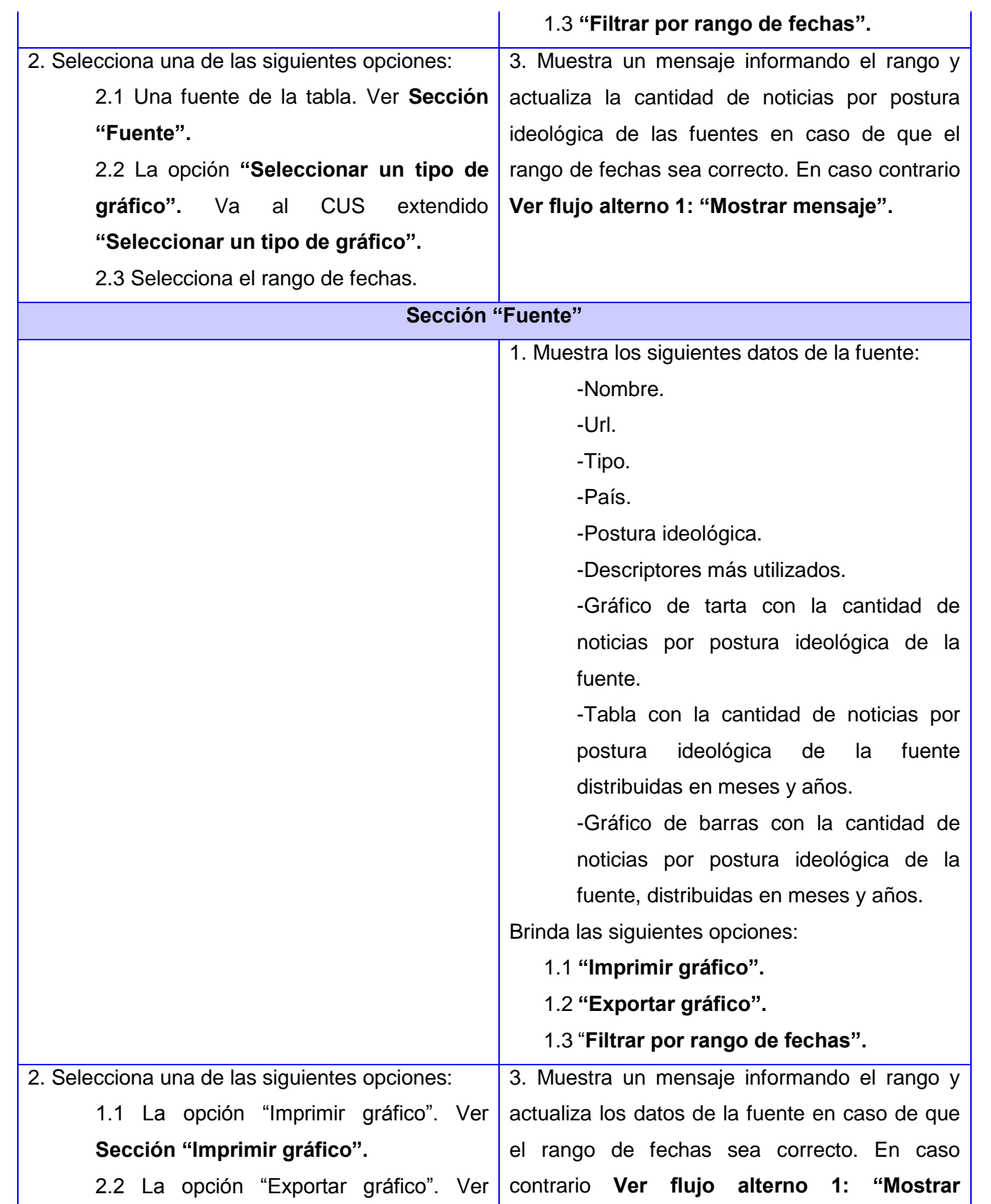

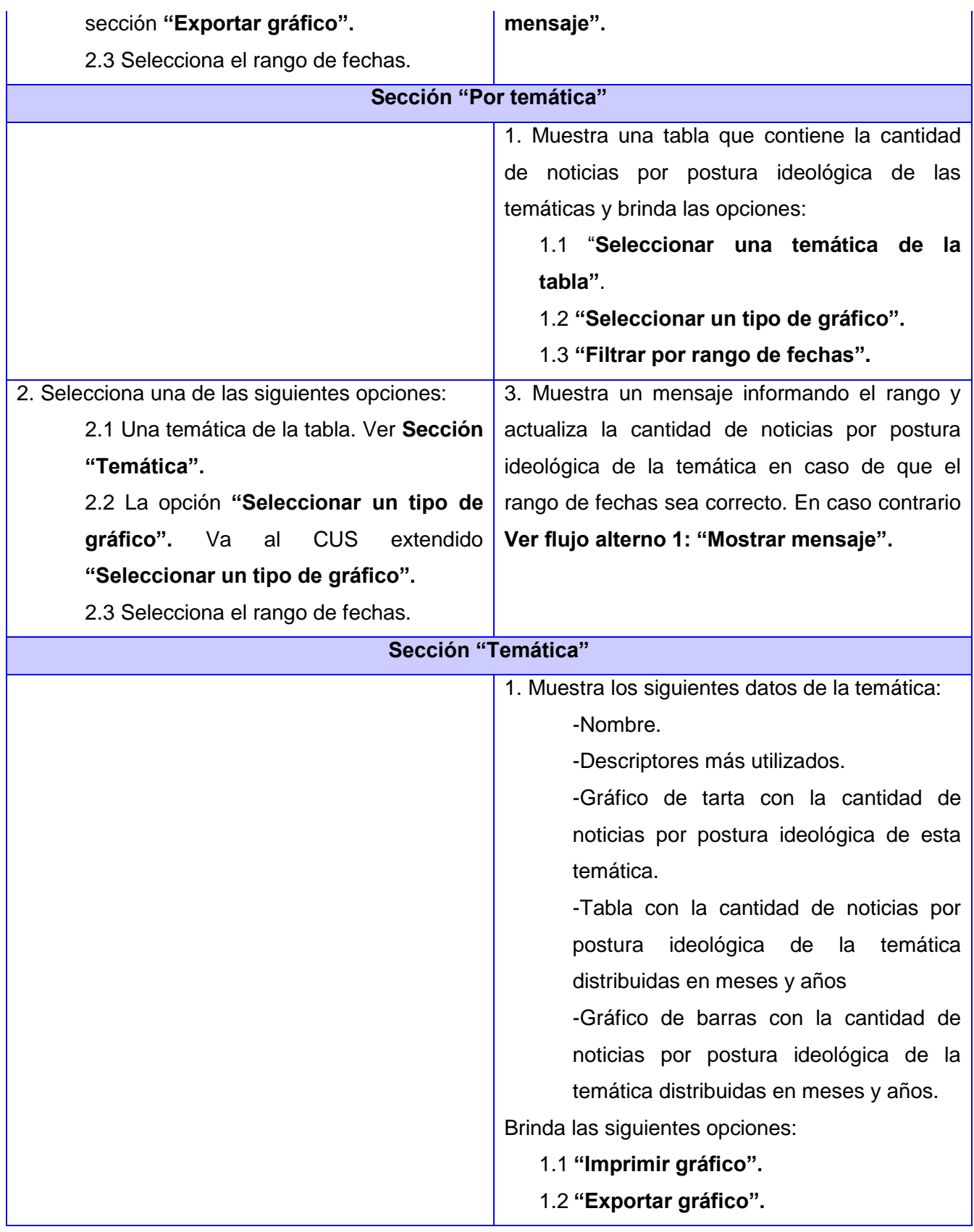

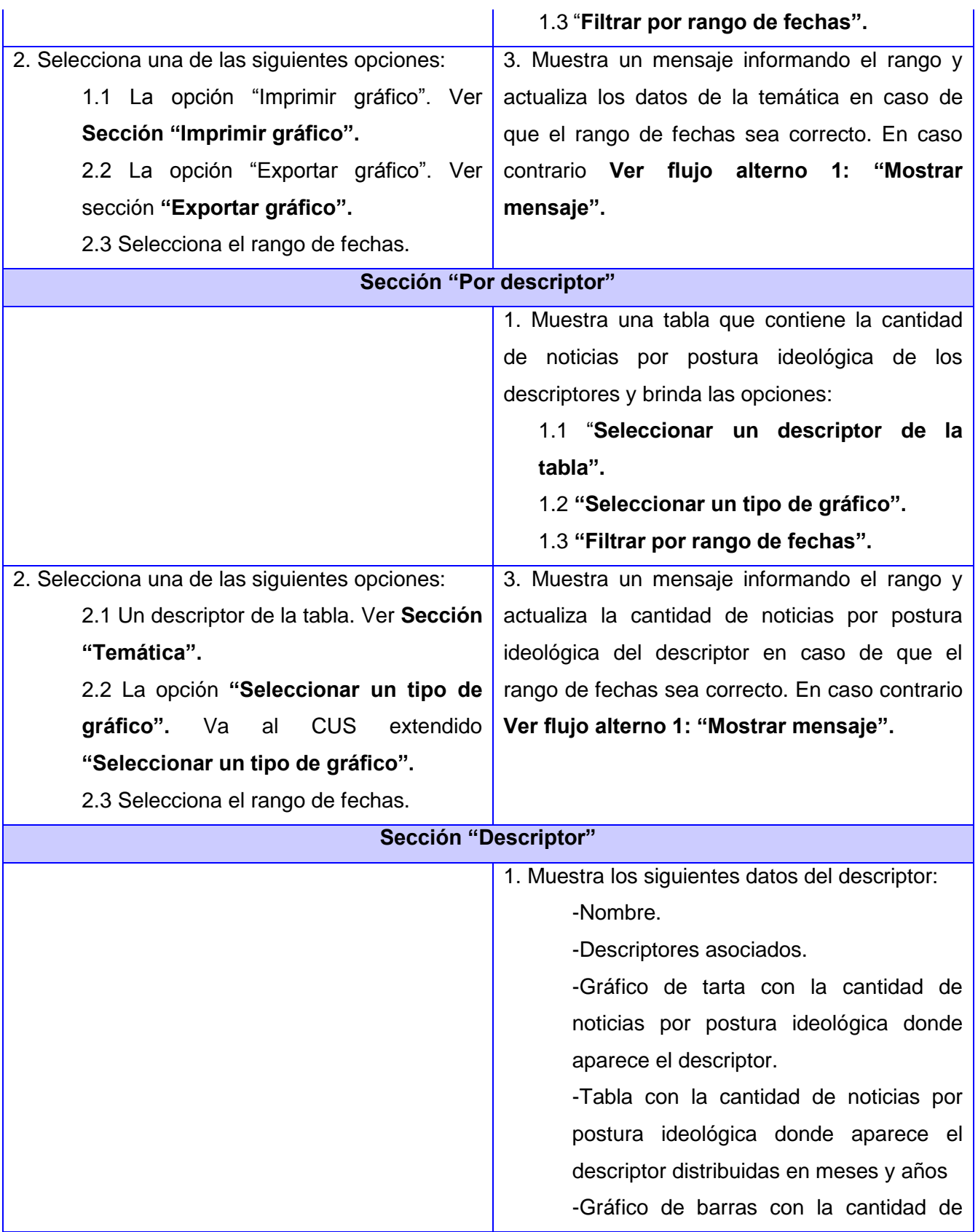

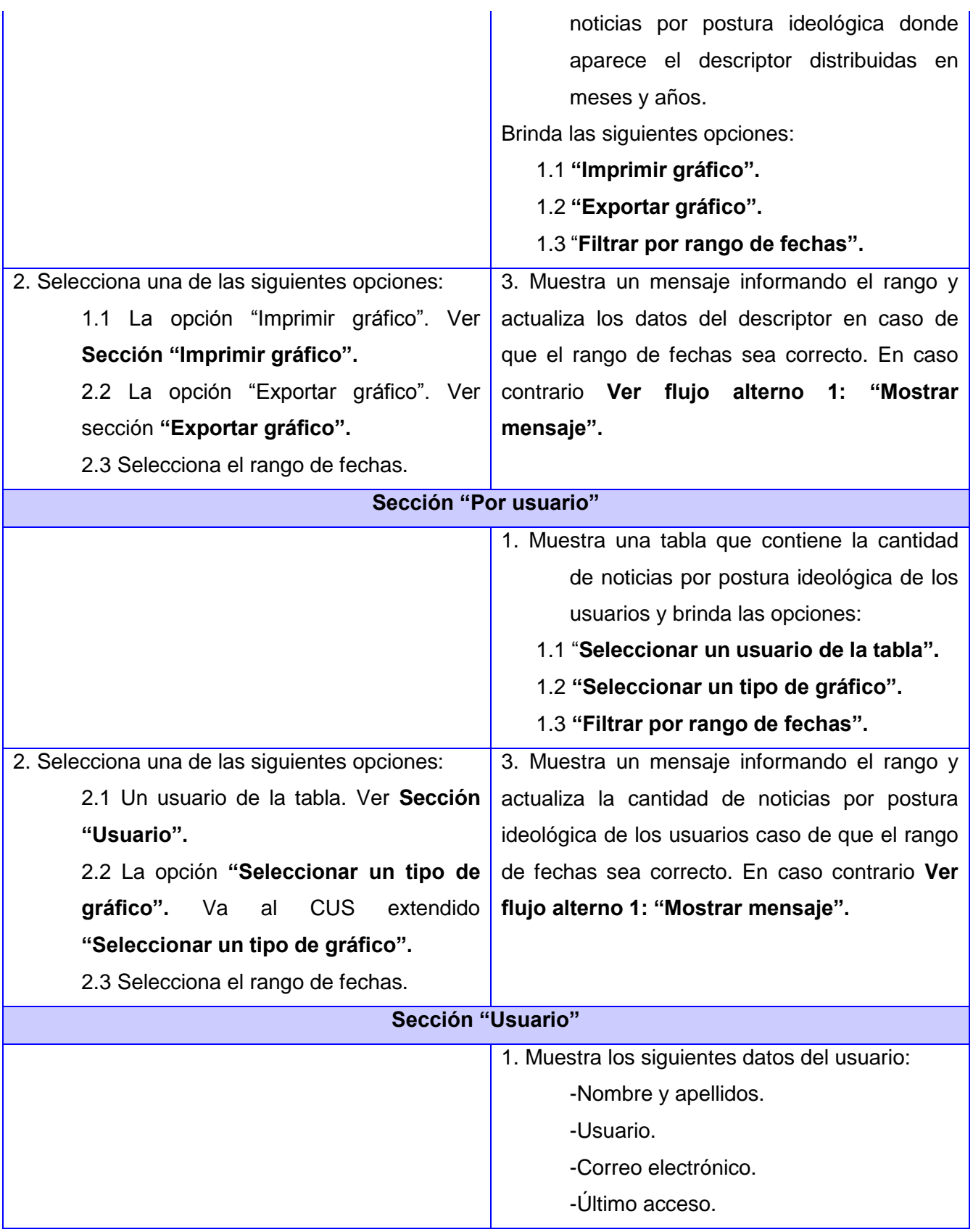

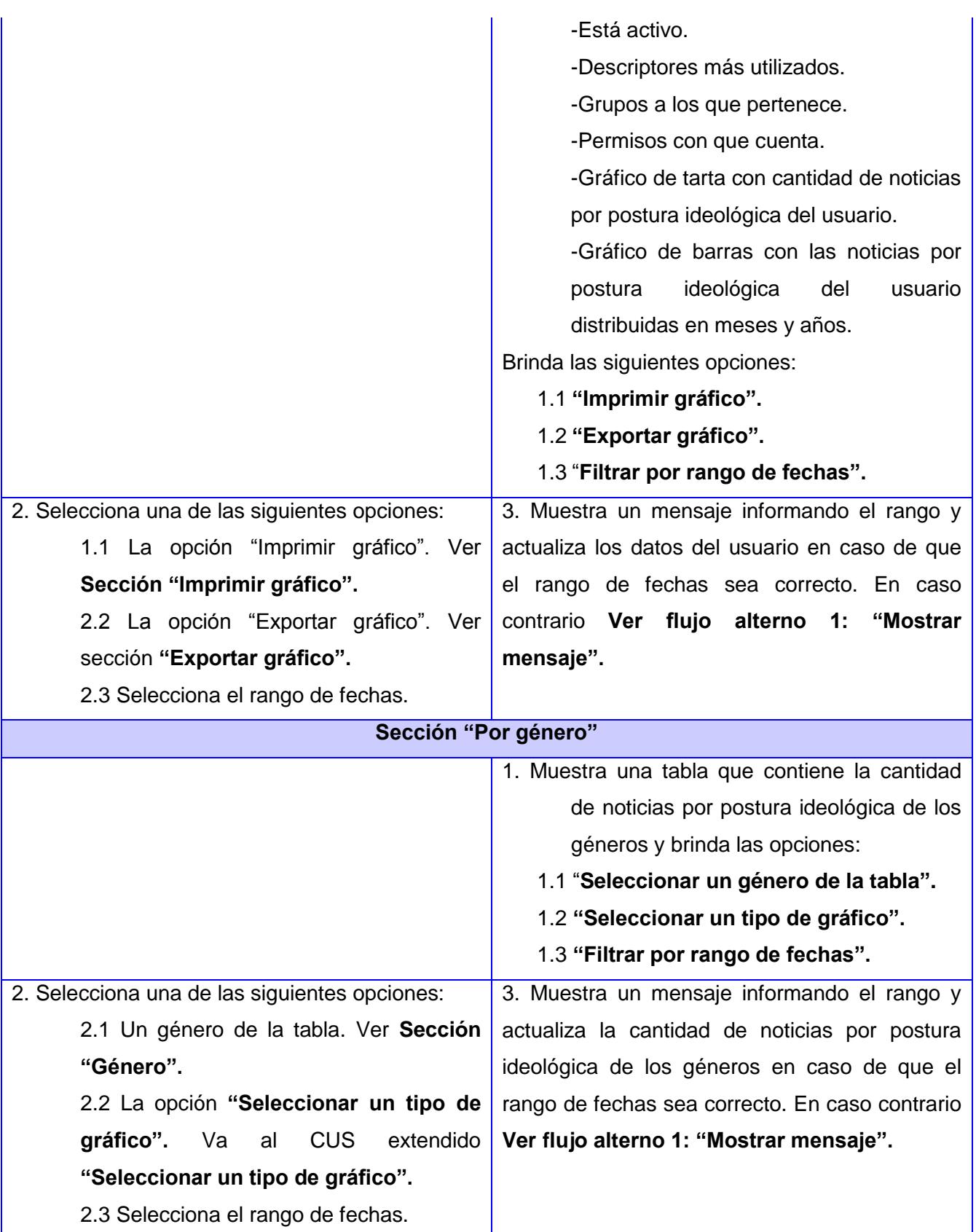

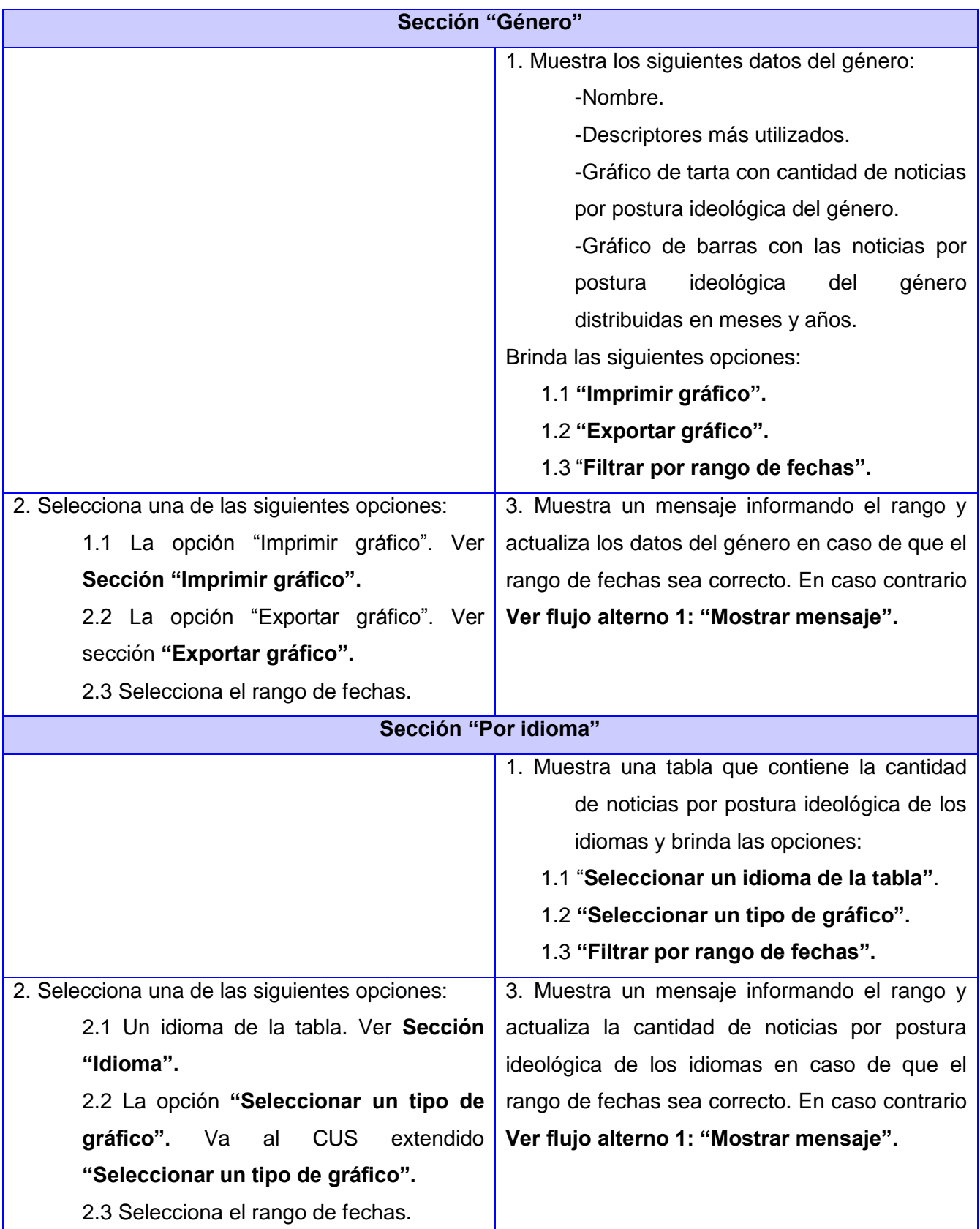

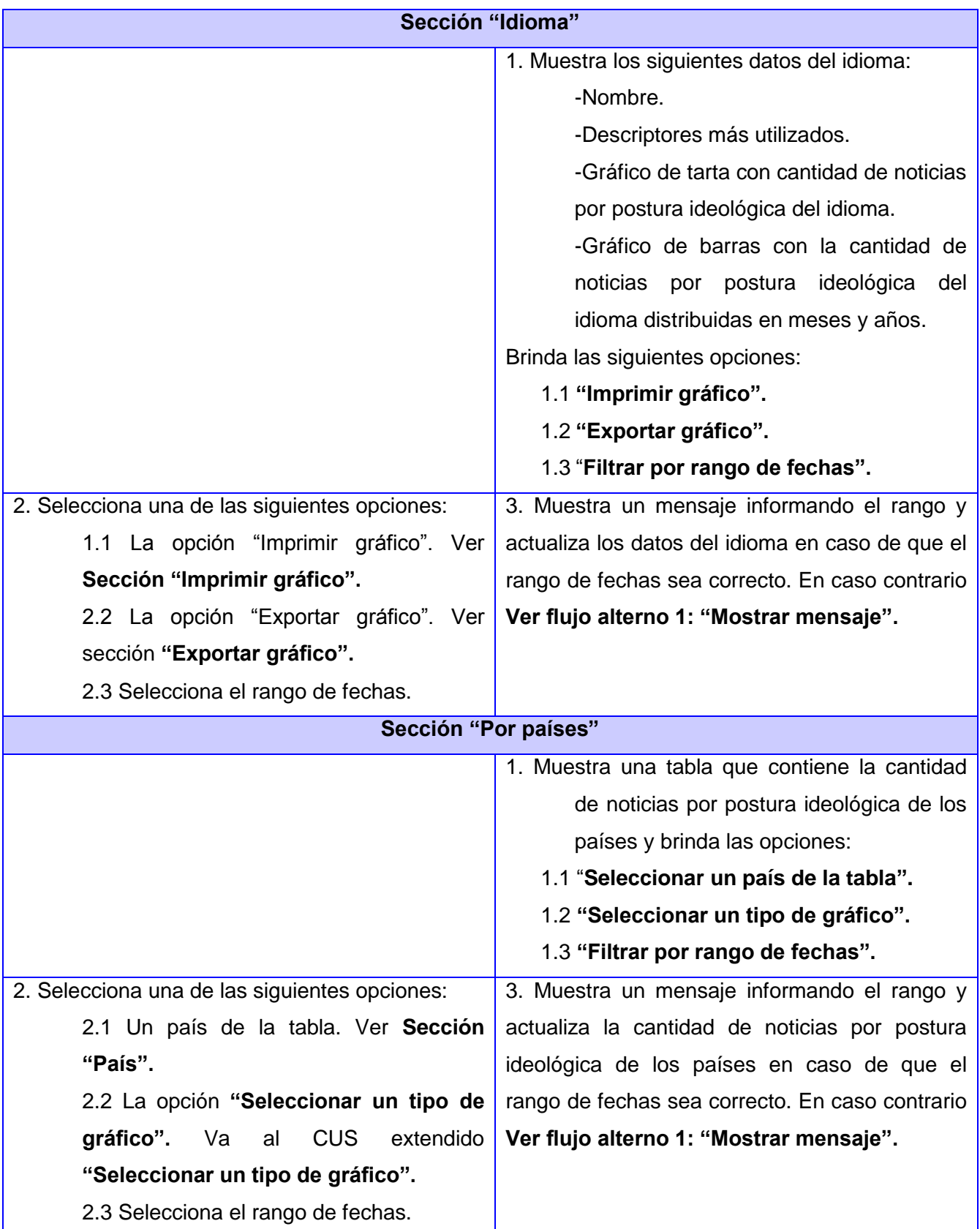

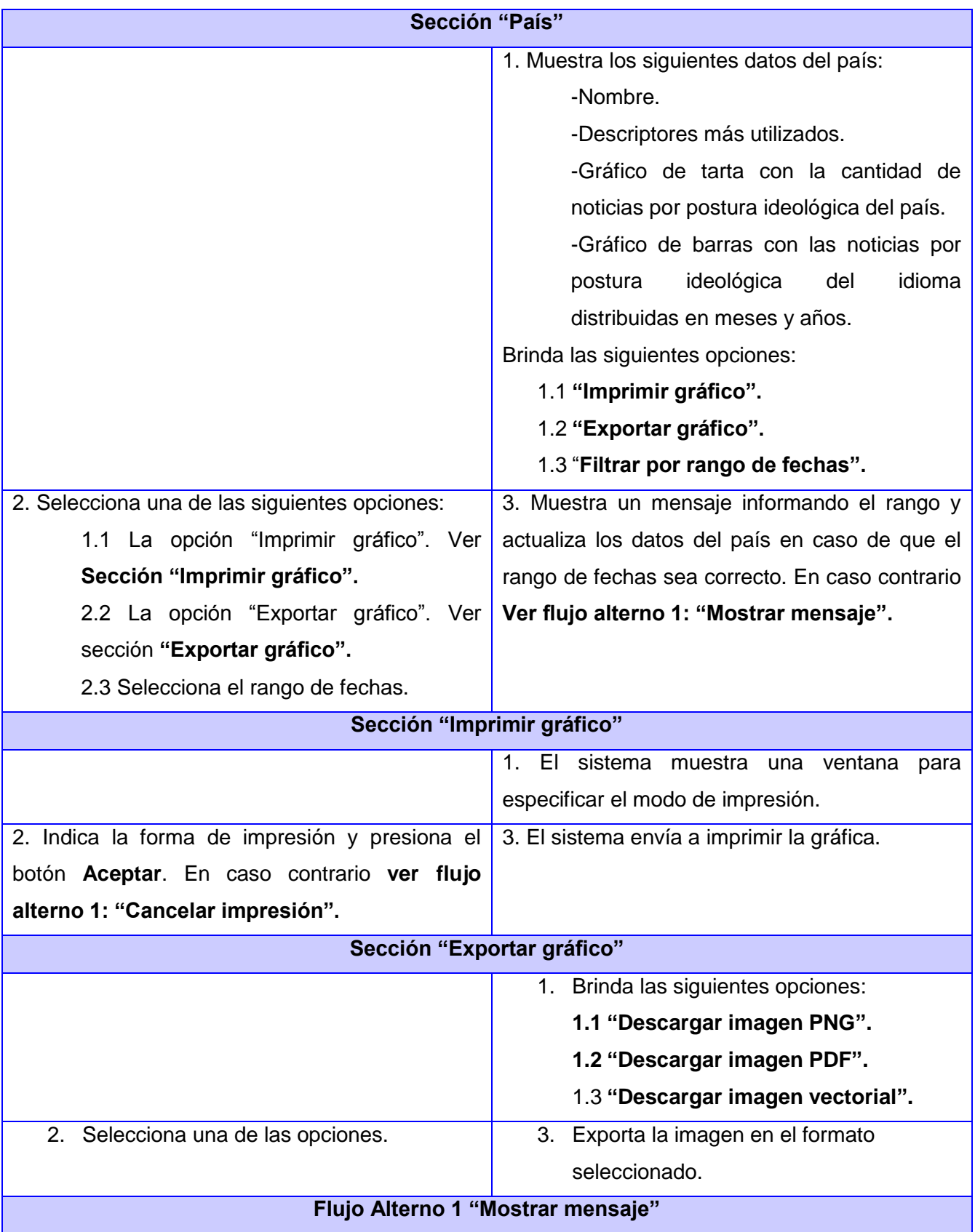

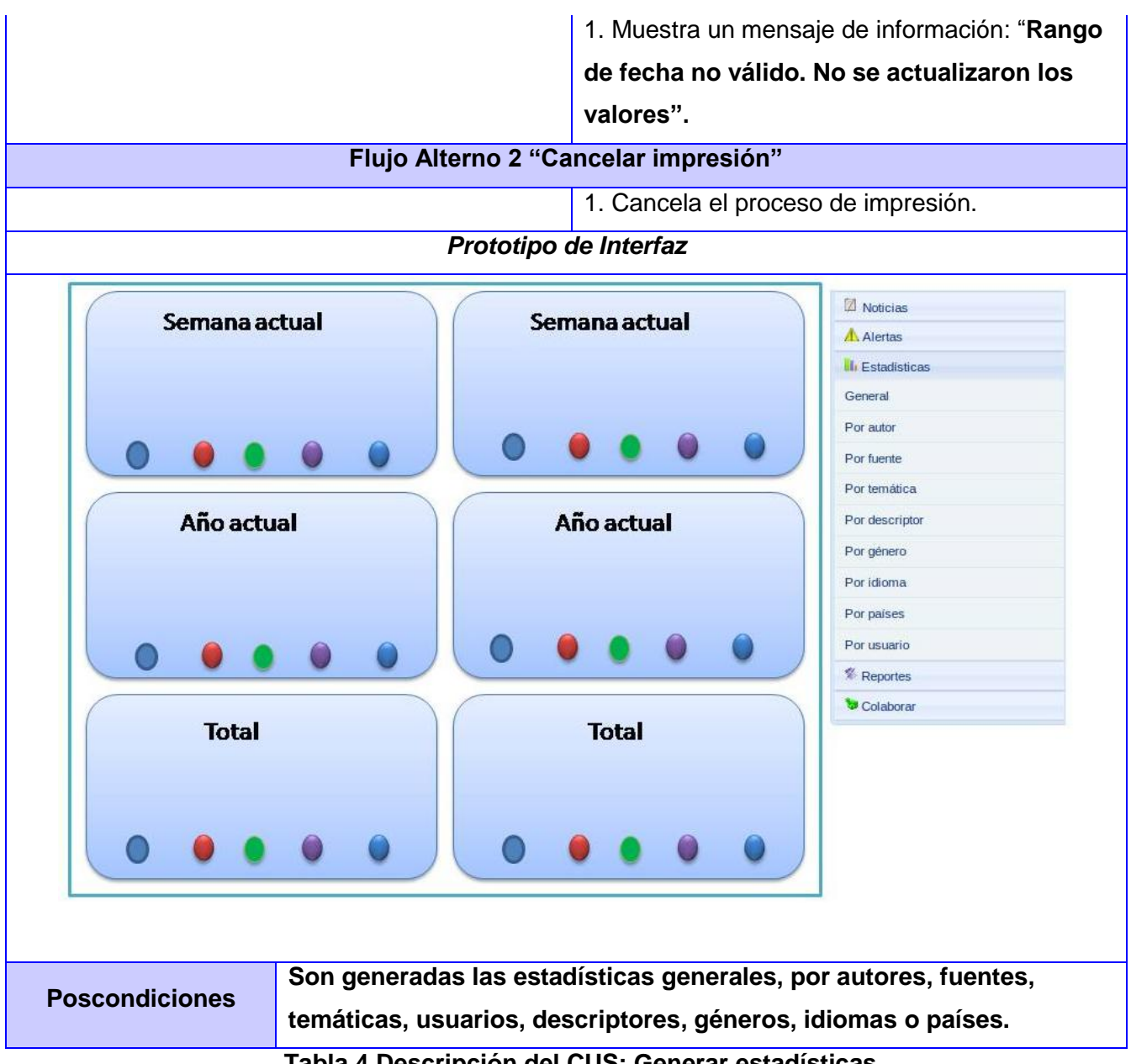

**Tabla 4 Descripción del CUS: Generar estadísticas.**

#### **Conclusiones del capítulo**

Los artefactos generados en este capítulo son de gran importancia ya que cada uno de ellos representa una parte esencial para alcanzar un mejor entendimiento de la solución a desarrollar:

- Se definieron conceptos, que fueron relacionados mediante un diagrama de dominio.
- Se definieron además los requisitos funcionales y no funcionales, actores así como los casos de uso con que contarán los módulos y la descripción de estos.
- El modelo del sistema garantizó una comprensión exacta de lo que se desea desarrollar, y por tanto, un mayor entendimiento y un acuerdo común entre clientes y desarrolladores.

### **Capítulo 3: Diseño del Sistema**

#### **Introducción**

En este capítulo se modelan las clases del diseño en correspondencia con la realización de los casos de uso descritos en el capítulo anterior. Se hace énfasis en la arquitectura y patrones de diseño utilizados.

#### **3.1 Modelo de diseño**

"El modelo de diseño es un modelo de objetos que describe la realización física de los casos de uso, centrándose en cómo los requisitos funcionales y no funcionales, junto con otras restricciones relacionadas con el entorno de implementación, tienen impacto en el sistema a considerar. El modelo de diseño sirve de abstracción a la implementación y se utiliza como una entrada fundamental de las actividades de implementación" (10 pág. 208).

#### **3.1.1 Patrón Arquitectónico Modelo - Vista - Controlador (MVC)**

Para el desarrollo del sistema como indica el Capítulo 1 se utilizará el *framework* Symfony; el cual está basado en un patrón clásico del diseño web, arquitectura Modelo-Vista-Controlador.

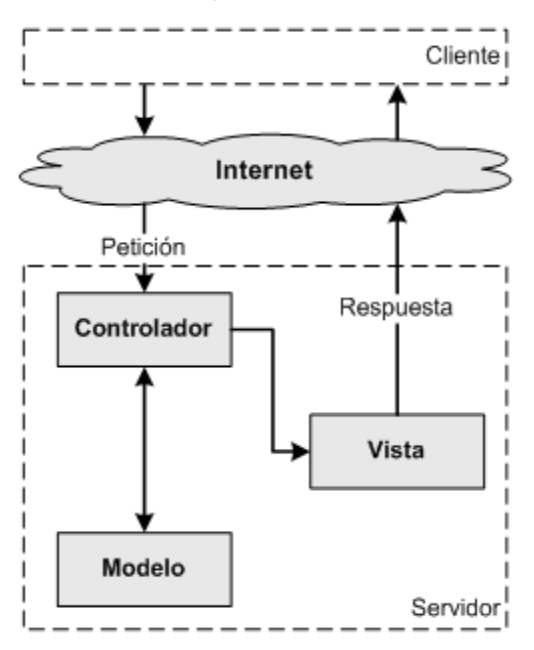

**Figura 3: Patrón Modelo – Vista– Controlador**

 $\checkmark$  El modelo representa la información con la que trabaja la aplicación, es decir, su lógica de negocio.

- $\checkmark$  La vista es la presentación de los datos. Transforma el modelo en páginas web, las cuales están compuestas por código HTML y código que provee datos dinámicos a esta como PHP.
- $\checkmark$  El controlador se encarga de procesar las interacciones del usuario y realiza los cambios apropiados en el modelo o en la vista.

"La arquitectura MVC separa la lógica de negocio (el modelo) y la presentación (la vista) por lo que se consigue un mantenimiento más sencillo de las aplicaciones. Si por ejemplo una misma aplicación debe ejecutarse tanto en un navegador estándar como en un navegador de un dispositivo móvil, solamente es necesario crear una vista nueva para cada dispositivo; manteniendo el controlador y el modelo original. El controlador se encarga de aislar al modelo y a la vista de los detalles del protocolo utilizado para las peticiones (HTTP, consola de comandos, correo, entre otras). El modelo se encarga de la abstracción de la lógica relacionada con los datos, haciendo que la vista y las acciones sean independientes de, por ejemplo, el tipo de gestor de bases de datos utilizado por la aplicación" (13).

"La implementación que realiza Symfony de la arquitectura MVC incluye varias clases como son:

- **sfController** es la clase del controlador. Se encarga de decodificar la petición y transferirla a la acción correspondiente.
- **sfRequest** almacena todos los elementos que forman la petición (parámetros, cookies, cabeceras, etc.)
- **sfResponse** contiene las cabeceras de la respuesta y los contenidos. El contenido de este objeto se transforma en la respuesta HTML que se envía al usuario.
- El *singleton* de contexto almacena una referencia a todos los objetos que forman el núcleo de Symfony y puede ser accedido desde cualquier punto de la aplicación.

Symfony toma lo mejor de la arquitectura MVC y la implementa de forma que el desarrollo de aplicaciones sea rápido y sencillo" (13 pág. 26).

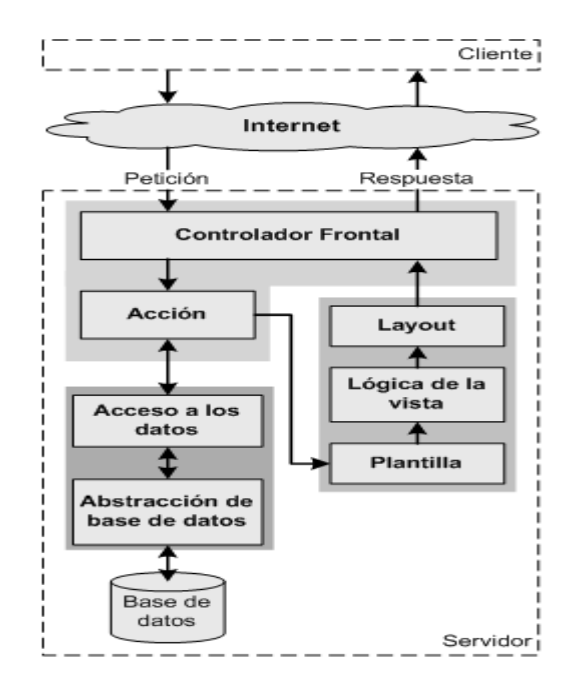

**Figura 4: Estructura del MVC en** Symfony*.*

#### **3.1.2 Aplicación de los patrones de diseño en** Symfony

Un patrón de diseño es una descripción de clases y objetos, comunicándose entre sí, adaptada para resolver un problema de diseño general en un contexto particular. Identifica clases, instancias, roles, colaboraciones y la distribución de responsabilidades (23).

El uso de Symfony*,* evidencia el uso de varios de los patrones de diseño más utilizados en la actualidad, incluidos por defecto en su arquitectura, además de estar concebidos de tal manera que obliga al programador a aplicarlos. Su utilización proporciona ventajas significativas ya que no es necesario preocuparse por implementarlos ya que el *framework* los implementa por defecto.

#### **Patrones GRASP<sup>7</sup> :**

Los patrones GRASP describen los principios fundamentales de diseño de objetos para la asignación de responsabilidades. Constituyen un apoyo para la enseñanza que ayuda a entender el diseño de objeto esencial y aplica el razonamiento para el diseño de una forma sistemática, racional y explicable (24).

 **Experto:** su uso se encuentra enmarcado fuertemente en el mapeo y abstracción de la base de datos, se puede reflejar siempre que se generan de forma automática ambas capas del modelo, es uno de los patrones más utilizados, debido a que Doctrine, genera las clases de acceso a

<sup>-</sup><sup>7</sup> GRASP: *General Responsibility Assignment Software Patterns* (Patrones Generales de Software para Asignación de Responsabilidades).

datos asignándole las responsabilidades de ejecutar todas las funcionalidades comunes de las entidades que representa y de la cual posee información.

- **Creador:** en las clases *actions* se encuentran todas las acciones definidas y se ejecutan cada una de ellas. En estas se crean los objetos de las clases que representan las entidades, evidenciando de este modo que la clase *actions* es creador de dichas entidades.
- **Bajo Acoplamiento:** este patrón se manifiesta en cada uno de los módulos del sistema. La clase *actions* hereda solamente de la clase *sfActions* para lograr un bajo acoplamiento de clases.
- **Alta cohesión:** una de las características principales del Symfony es la organización del trabajo en cuanto a la estructura del proyecto, lo cual permite crear y trabajar con clases con una alta cohesión. Por ejemplo, la clase "reportesAction" del módulo reportes contiene varias funcionalidades en las que cada una posee un propósito único, no desempeñado por el resto de los elementos, siendo estas funcionalidades las encargadas de controlar las acciones de las plantillas. Esto hace posible que el software sea flexible a cambios sustanciales con efecto mínimo, lo que garantiza la alta cohesión.
- **Controlador:** este se basa en la existencia de un intermediario entre las páginas clientes y el algoritmo que responde a las peticiones realizadas por estas. La existencia del controlador frontal (sfActions), es el ejemplo básico que evidencia de forma clara su utilización. Este maneja las peticiones del usuario, la seguridad, carga la configuración de la aplicación y otras tareas, siendo único para la aplicación. En busca de aminorar un poco la carga que este posee se cuenta con las acciones que contienen las especificaciones de cada página.

#### **Patrones GOF<sup>8</sup> :**

Existen tres grandes categorías de patrones GOF, basadas en su propósito: creacionales, estructurales y de comportamiento.

#### **En la categoría Creacionales:**

 *Singleton* **(Instancia única):** garantiza la existencia de una única instancia para una clase y la creación de un mecanismo de acceso global a dicha instancia. En el controlador frontal hay una llamada a sfContext::getInstance(). En una acción, el método getContext(), devuelve un objeto muy útil que guarda una referencia a todos los objetos del núcleo de Symfony y es único para la aplicación.

<sup>-</sup><sup>8</sup> GOF: *Gang of Four,* en español Pandilla de los Cuatro, formada por *Erich Gamma, Richard Helm, Ralph Johnson y John Vlissides.*

 *Abstract Factory* **(Fábrica abstracta):** permite trabajar con objetos de distintas familias de manera que las familias no se mezclen entre sí y haciendo transparente el tipo de familia concreta que se esté usando. Cuando el framework necesita por ejemplo crear un nuevo objeto para una petición, busca en la definición de la factoría el nombre de la clase que se debe utilizar para esta tarea.

#### **En la categoría Estructurales:**

- *Decorator* **(Envoltorio):** añade funcionalidad a una clase, dinámicamente. El archivo layout.php, que también se denomina plantilla global, almacena el código HTML que es común a todas las páginas de la aplicación, para no tener que repetirlo en cada página. El contenido de la plantilla se integra en el *layout*, o si se mira desde el otro punto de vista, el *layout* decora la plantilla.
- *Composite* **(Objeto compuesto):** permite tratar objetos compuestos como si de un objeto simple se tratase. Sirve para construir objetos complejos a partir de otros más simples y similares entre sí, gracias a la composición recursiva y a una estructura en forma de árbol. Esto simplifica el tratamiento de los objetos creados, ya que al poseer todos ellos una interfaz común, se tratan todos de la misma manera.

#### **En la categoría comportamiento:**

 *Command* **(Acción):** permite que diferentes objetos puedan ejecutar la misma acción sin necesidad de repetir su declaración e implementación.

#### **3.1.3 Diagrama de Clases del Diseño**

"Una clase del diseño es una abstracción sin costuras de una clase o construcción similar en la implementación del sistema (…) Una clase de diseño y sus objetos participan en varias realizaciones de casos de uso" (10 pág. 209).

El diagrama de clases representa las clases que serán utilizadas dentro del sistema y las relaciones que existen entre ellas. Los diagramas de clases por definición son estáticos, y representan que partes interactúan entre sí.

A continuación se brinda una explicación de qué representa cada estereotipo en el diseño:

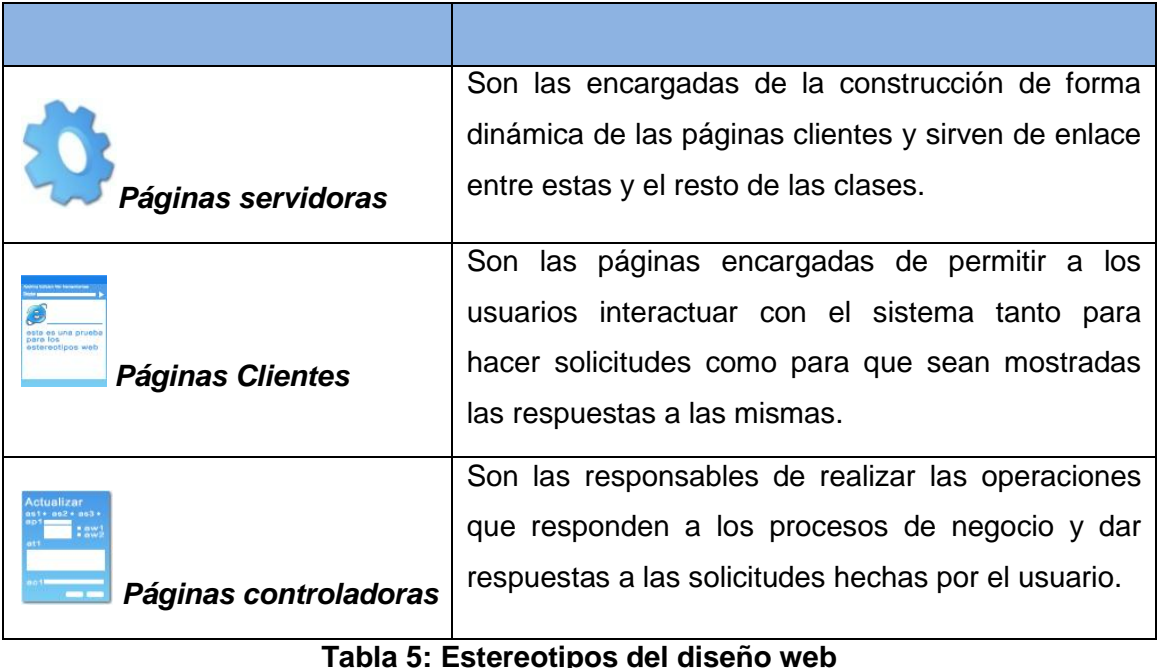

#### **A continuación se describe cada uno de los paquetes que conforman la solución.**

**Paquete controlador:** Una parte importante de su trabajo es común a todos los controladores de la aplicación. Entre las tareas comunes se encuentran el manejo de las peticiones del usuario, el manejo de la seguridad, cargar la configuración de la aplicación y otras tareas similares. Por este motivo, el controlador se ha dividido en un controlador frontal, que se encarga de realizar las tareas comunes y las acciones *(actions*), que incluyen el código específico del controlador de cada página. Habrá un *actions* por cada uno de los módulos pero el controlador frontal será el mismo para todo el sistema.

**Paquete vista:** Las páginas web suelen contener elementos que se muestran de forma idéntica a lo largo de toda la aplicación: cabeceras de la página, el *layout* genérico, el pie de página y la navegación global. En la mayor parte de las veces sólo cambia el interior de la página. Por este motivo, la vista se separa en un *layout* y en una plantilla. El *layout* será global en toda la aplicación o para la mayoría de las páginas. La plantilla sólo se encarga de visualizar las variables definidas en el paquete del controlador.

**Paquete del modelo:** Solo contiene las clases encargadas del acceso a los datos almacenados en el gestor de base de datos, las cuales utilizan el ORM (Object Relational Model) Doctrine para el acceso a los mismos.

**Subsistema Doctrine:** Es un Modelo de Objeto Relacional que gestiona el modelo del sistema.

**Subsistema Componentes** Symfony**:** Representa las funcionalidades del Symfony que serán utilizadas para el funcionamiento del sistema.

A continuación se muestra el Diagramas de Clases del Diseño del CU Generar Boletín de Noticias necesario para llevar a cabo la implementación del sistema, el resto de los diagramas se encuentran en el artefacto "Modelo de Diseño".

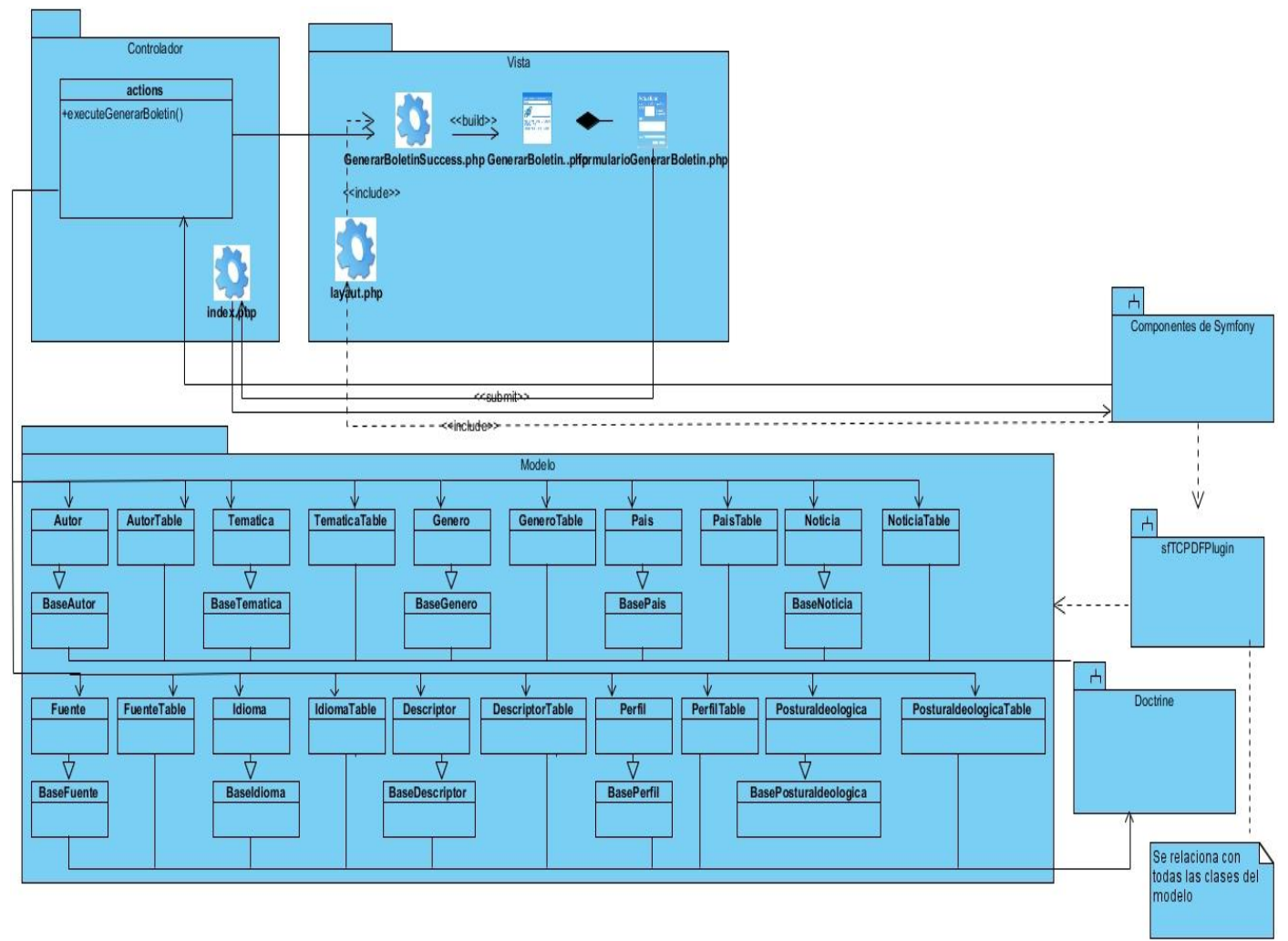

**Figura 5. Diagrama de Clases del Diseño del CU Generar Boletín de Noticias.**

#### **3.1.4 Diagrama de interacción (Secuencia)**

El diagrama de secuencia describe la dinámica del sistema. A menos que se modele un sistema muy pequeño, resulta muy difícil representar toda la dinámica de un sistema en un único diagrama. Por lo tanto, la dinámica completa de la aplicación se representará mediante un grupo de diagramas de secuencia, cada uno de ellos vinculados generalmente a una sub función del sistema. Los diagramas

de secuencia del sistema en cuestión, describen las interacciones de un grupo de objetos mostrando de forma secuencial los envíos de mensajes entre los mismos. Igualmente se muestran los flujos de datos intercambiados durante el envío de mensajes (25).

A continuación se presenta el diagrama de secuencia de la sección "Generar Reporte de Noticias por Selección" correspondiente al caso de uso "Generar reporte por selección".

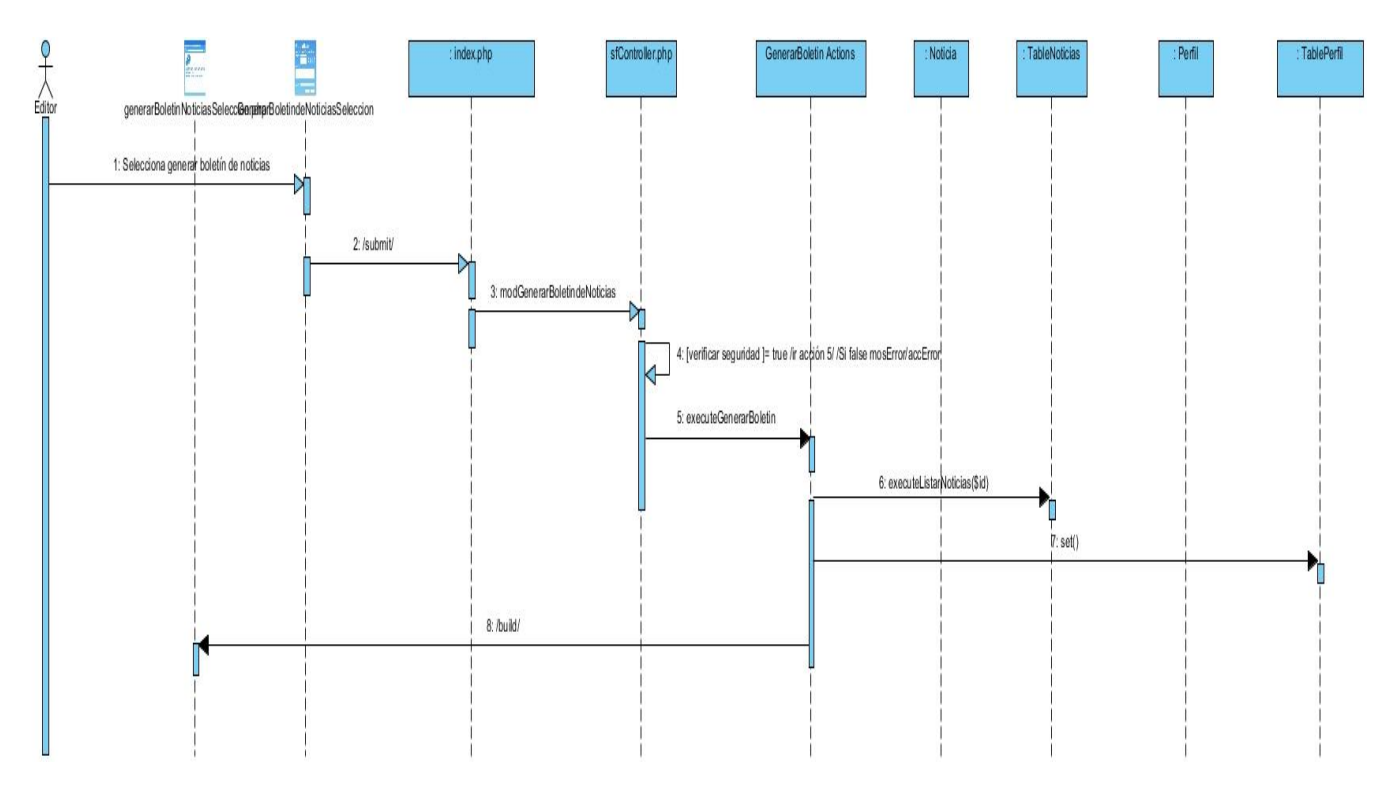

**Figura 6. Diagrama de secuencia "Generar Reporte de Noticias por Selección" del caso de uso "Generar reporte por selección"**

#### **3.1.4 Diagrama de Clases Persistentes**

La persistencia es la capacidad de un objeto de mantener su valor en el espacio y en el tiempo. Por lo general las clases persistentes tienen como origen las clases clasificadas como entidad porque ellas modelan la información del sistema y el comportamiento asociado de algún fenómeno o concepto.

El diagrama de clases describe la estructura de un sistema mostrando sus clases, atributos y las relaciones entre ellos.

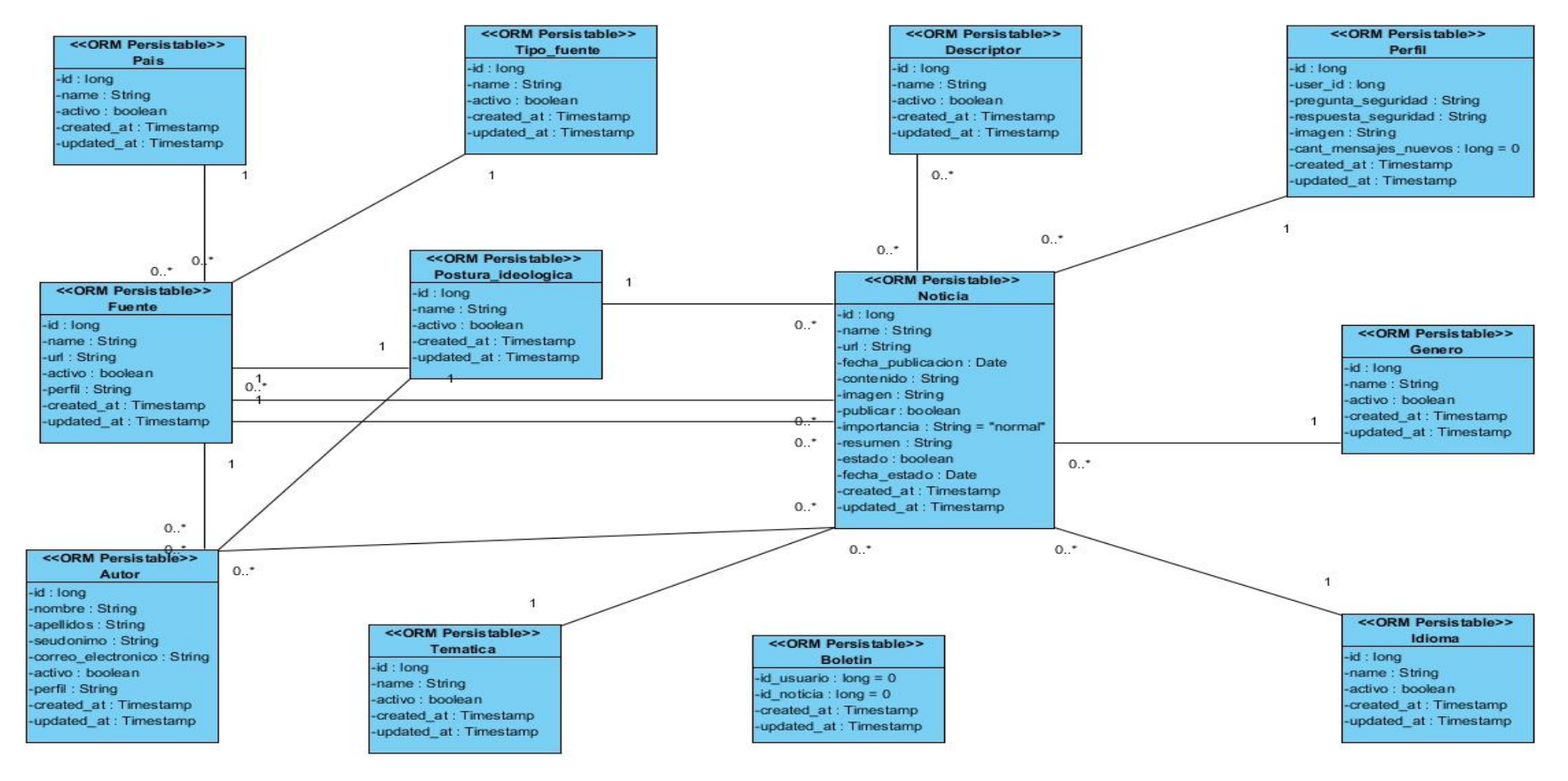

**Figura 7: Diagrama de clases persistentes.**

#### **3.1.5 Modelo de Datos**

El modelo de datos describe la representación lógica y física de la persistencia de los datos usados por la aplicación. Este modelo está compuesto por las entidades que pasarán a ser las tablas de la base de datos que será utilizada por el sistema.

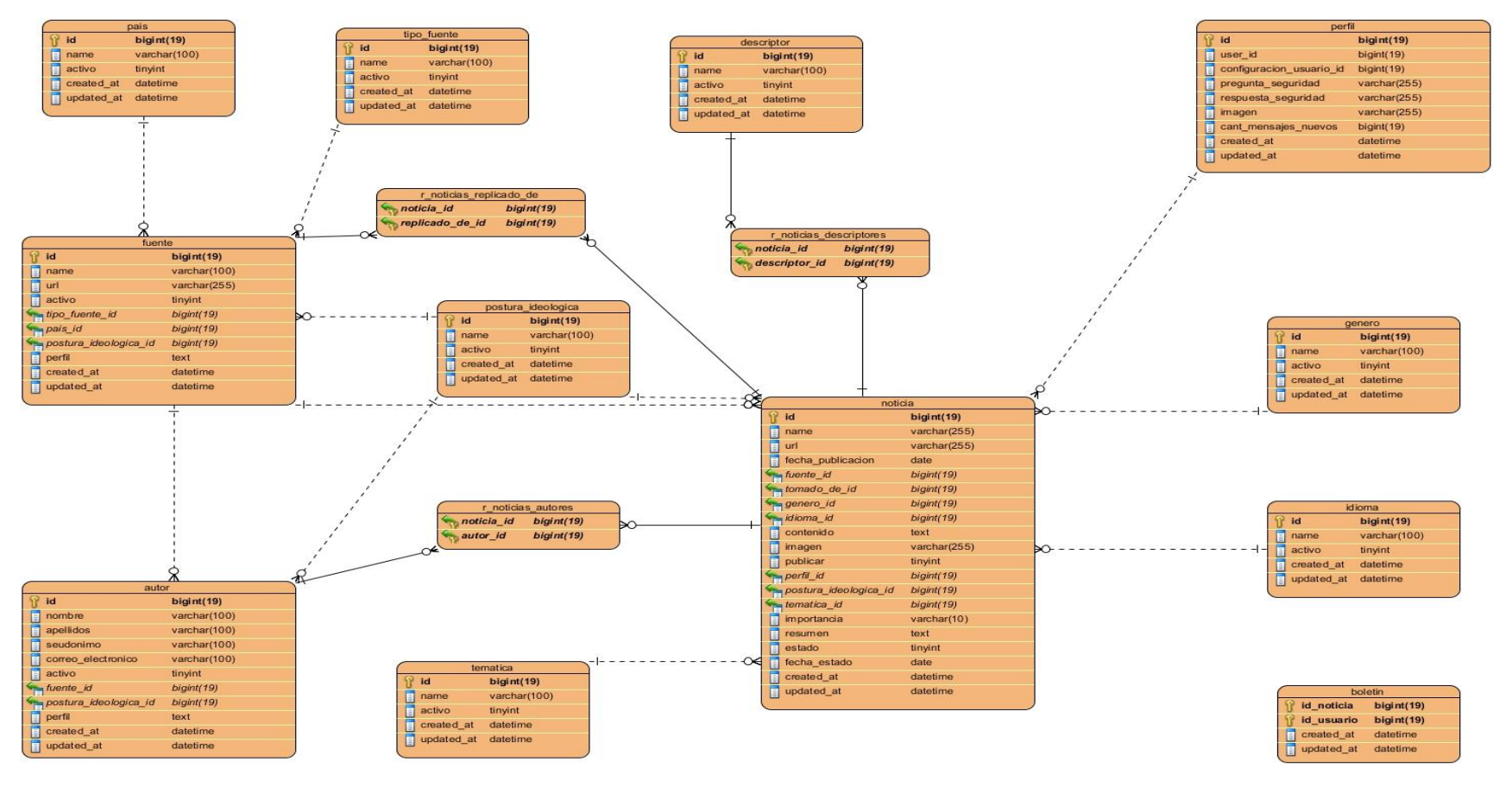

**Figura 8: Modelo de Datos**

#### **Conclusiones del capítulo**

Los artefactos obtenidos en este capítulo son de vital importancia para la construcción del sistema ya que posibilitan definirlo con suficiente detalle lo que permite su interpretación y realización física.

- La descripción de la arquitectura MVC que Symfony establece y los patrones de diseño en los que se basa, permitió obtener una mayor comprensión de la aplicación y definir los principios que guiarán la implementación y organización de la misma.
- El Modelo del diseño posibilitó materializar con precisión los requerimientos del cliente y sirvió como guía para las actividades de implementación al producir una representación técnica del software que será desarrollado.
- El Modelo de datos permitió definir correctamente la estructura de datos para dar soporte a la información de los módulos.

### **Capítulo 4 Implementación y Prueba**

#### **Introducción**

En el presente capítulo partiendo de los resultados en el diseño se presentan los Diagramas de Despliegue y de Componentes como objetivo primordial de la fase de implementación. Luego se valida la solución propuesta a través del método de caja negra con la realización de los diferentes casos de prueba.

#### **4.1 Modelo de Implementación**

El modelo de implementación describe cómo los elementos del modelo de diseño se implementan en términos de componentes, (ficheros de código fuente, ejecutables). El mismo está conformado por los Diagramas de Componentes y de Despliegue, los cuales describen los componentes a construir, y su organización y dependencia entre nodos físicos en los que funcionará la aplicación.

#### **4.1.1 Diagrama de despliegue**

Un diagrama de despliegue muestra cómo y dónde se desplegará el sistema, la disposición física de los distintos nodos que componen un sistema y el reparto de los componentes sobre estos nodos. "Un nodo es un elemento físico que existe en tiempo de ejecución y que representa un recurso computacional, que en general tiene al menos una memoria y a menudo capacidad de procesamiento (26 pág. 84)."

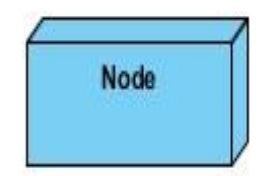

#### **Figura 9: Representación de un nodo**

Para desplegar los módulos de estadísticas y reportes para el SACAN se requiere de una PC cliente, una PC donde se encontrará el servidor web Apache 2.0, y por último el servidor de Bases de Datos en este caso MySQL 5.1.

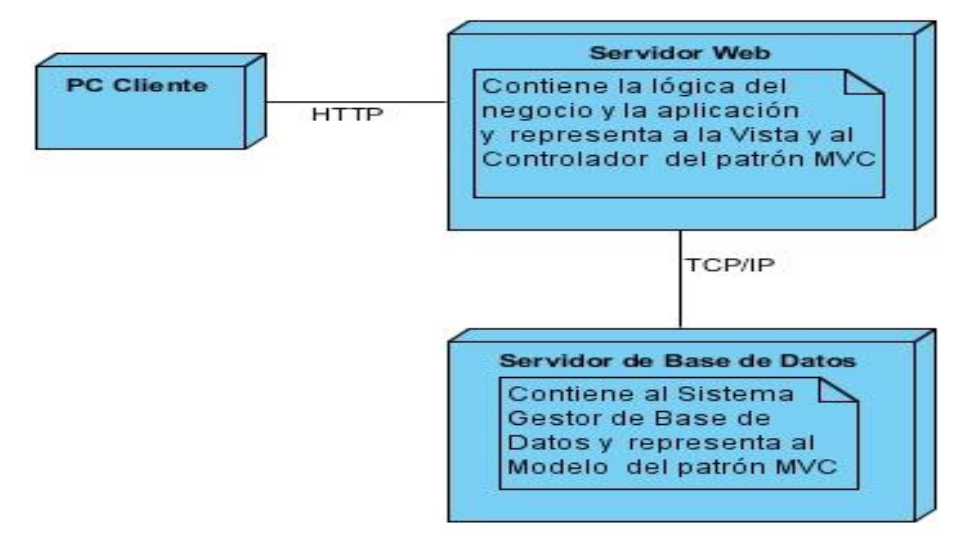

**Figura 10: Diagrama de despliegue.**

#### **4.1.2 Diagrama de componentes**

Los diagramas de componentes muestran la relación entre los elementos de la implementación. Se representan mediante grafos relacionados por relaciones de compilación y ejecución. En los diagramas de componentes realizados, se muestra como están distribuidos según el patrón arquitectónico Modelo-Vista-Controlador que utiliza Symfony como paradigma en su organización interna.

A continuación se muestra el diagrama de componentes correspondientes al caso de uso Generar reporte de noticias.

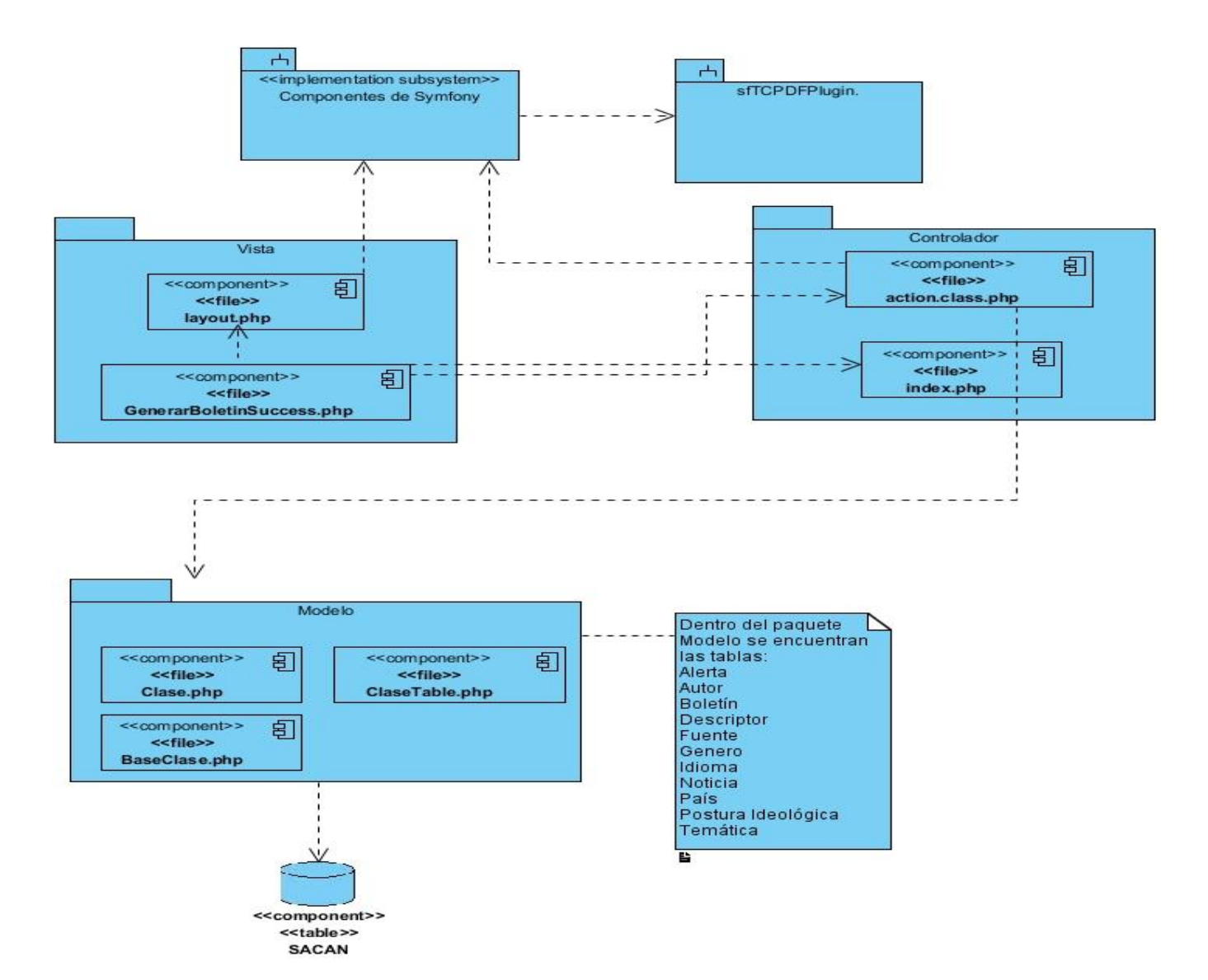

**Figura 11: Diagrama de componentes del caso de uso Generar Reporte de Noticias.**

#### **4.2 Pruebas**

Las pruebas son una actividad en la cual un sistema o componente es ejecutado bajo condiciones o requerimientos especificados, los resultados son observados y registrados, y una evaluación es hecha de algún aspecto del sistema o componente. Dentro de cada una de las etapas de desarrollo de un software las pruebas son fundamentales ya que a partir de ellas es posible controlar que los productos cumplan requisitos mínimos de operabilidad, además de garantizar la calidad de estos (27).

#### **4.2.1 Pruebas funcionales**

Las pruebas funcionales, son pruebas de software que tienen por objetivo verificar que el sistema desarrollado cumpla con las funciones específicas para lo cual ha sido creado. A este tipo de pruebas se les denomina pruebas de comportamiento o pruebas de caja negra, que se basan en el análisis de los datos de entrada y salida. Éstas quedan definidas en los casos de prueba preparados antes del inicio de las mismas.

Dentro de las técnicas de este tipo de prueba, se utilizó la partición de equivalencia, que divide el campo de entrada en clases de datos que tienden a ejercitar determinadas funciones de software. Mediante la aplicación de esta se examinaron los valores válidos e inválidos de las entradas existentes en el software, descubriendo de forma inmediata errores que, de otro modo, requerirían la ejecución de muchos casos antes de detectar el error genérico. La partición equivalente se dirige a la definición de casos de pruebas que descubran clases de errores, reduciendo así en número de clases de prueba que hay que desarrollar (27 pág. 296).

En las pruebas funcionales se especifican todos los escenarios posibles. Por cada escenario se validan las respuestas que da el sistema a cada una de las actividades que puede realizar el usuario en el mismo, además del resultado obtenido. Las variables pueden tomar distintos valores, válida (V), para cuando la entrada de datos es correcta y en caso contrario inválida (I) y no aplicada (NA), para cuando no es necesaria la validación de la variable en ese escenario.

A continuación se muestra el caso de prueba diseñado para la sección "Generar reporte de noticias del caso de uso "Generar reportes por selección" donde se realiza la descripción de las variables de la misma así como los resultados de las diferentes iteraciones realizadas. Los restantes casos de prueba se encuentran en el expediente de proyecto.

**1. Descripción general:** el caso de uso se inicia cuando el editor decide generar reportes por selección. Concluye cuando es generado un tipo de reporte por selección.

#### **2. Condiciones de ejecución:**

- $\checkmark$  El editor debe estar autenticado en el sistema.
- $\checkmark$  Debe haberse seleccionado al menos una noticia.

#### **3. Secciones a probar:**

#### **SC Generar boletín de noticias por selección.**

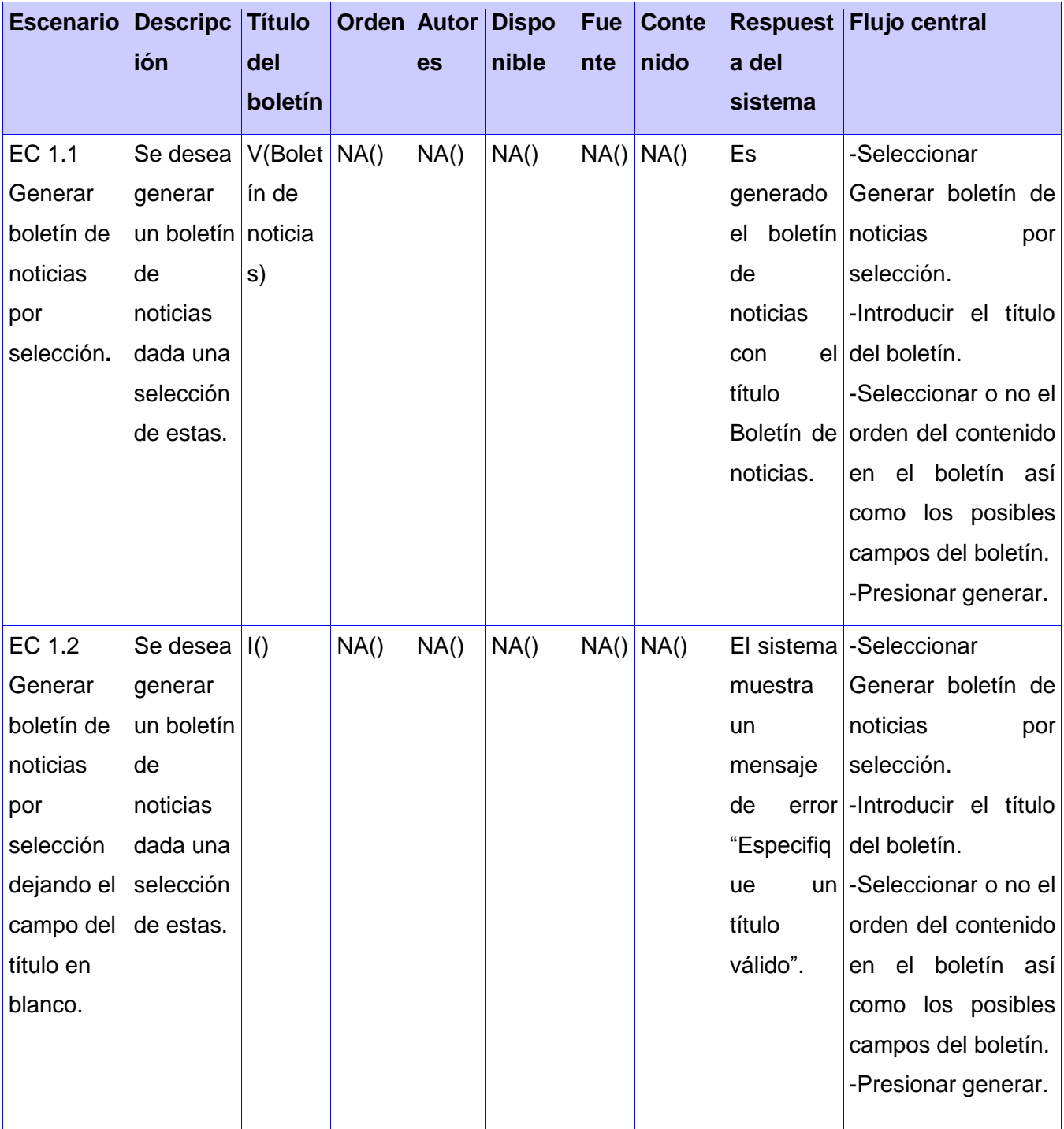

**Tabla 5. Descripción de la sección generar boletín de noticias del caso de prueba: "Generar boletín de noticias por selección".**

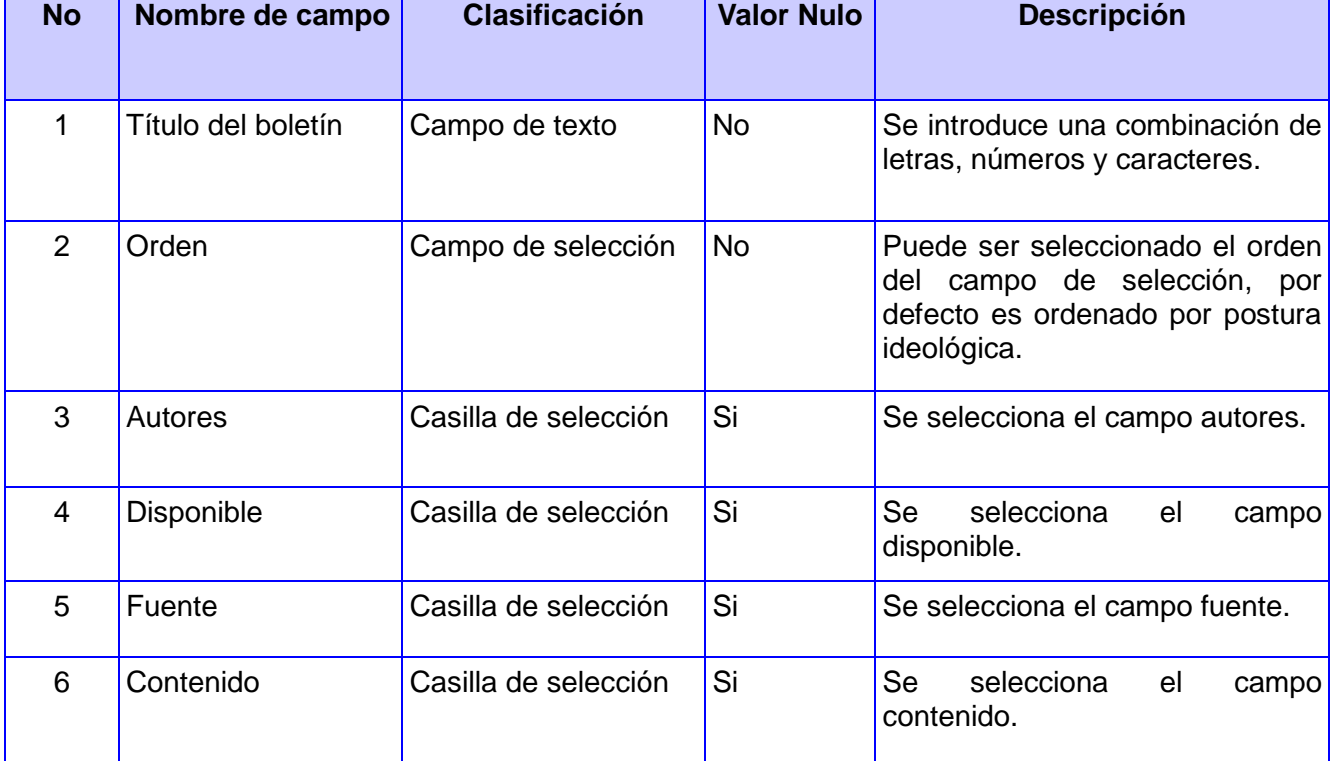

#### **4. Descripción de las variables.**

**Tabla 6. Descripción de las variables del caso de prueba "Generar boletín de noticias por selección".**

#### **Resumen de las pruebas**

A continuación se muestra la gráfica de los resultados obtenidos luego de 3 iteraciones de pruebas a los módulos de estadísticas y reportes:

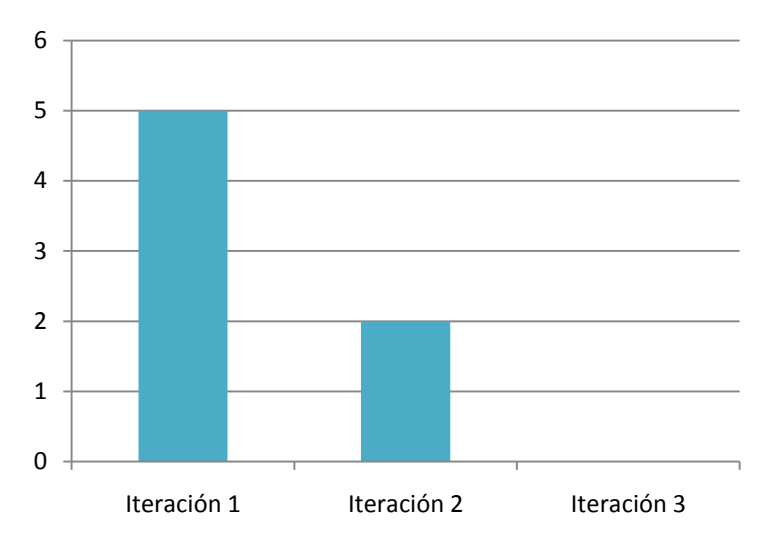

**Figura 12: No conformidades por iteración.**

Durante la realización de las pruebas funcionales a estos módulos se pudo comprobar que la cantidad de errores fueron en descenso, se detectaron una serie de no conformidades que al culminar la etapa de pruebas fueron solucionadas, generándose el acta de de liberación por el grupo de calidad del centro CIDI, lo que refleja el éxito del resultado de la aplicación de las pruebas. Obteniéndose para la última iteración un producto más completo y dándole cumplimiento a los requerimientos definidos.

#### **Conclusiones del capítulo:**

- El Modelo de implementación permitió obtener una visión general de los componentes y subsistemas a implementar.
- La aplicación de las pruebas permitió validar los módulos implementados.

## *Conclusiones Generales*

### *Conclusiones Generales*

Con la realización del siguiente trabajo se concluye que:

- Se modelo el entorno del negocio a través del modelo de dominio.
- Se identificaron las funcionalidades de los módulos de estadísticas y reportes.
- La construcción del modelo del diseño permitió generar los elementos necesarios para desarrollar la implementación del sistema, al concebir una representación técnica del mismo.
- Se implementaron los módulos de generación de estadísticas y reportes.
- La validación del sistema mediante la aplicación de las pruebas funcionales arrojó resultados satisfactorios, demostrándose la fiabilidad del software desarrollado.

### *Recomendaciones*

### *Recomendaciones*

 Continuar el mejoramiento de los módulos, adicionándole nuevas funcionalidades, de acuerdo a las necesidades del cliente.

# *Bibliografía*

# *Bibliografía*

**Aguilar Maria Elena** Flujo de trabajo Pruebas [Libro]. - 2007. **Alexander Oré B.** CalidadySoftware.com Pruebas funcionales [En línea]. - 2009. http://www.calidadysoftware.com/testing/pruebas\_funcionales.php.

**Carlos Díaz Msc. Luis** Ingeniería de Software en el Contexto de ADOO [Informe]. - 2007.

**Corporation Oracle** MySQL [En línea]. - 2012. - http://www.mysql.com/about/.

**DEBRAUWER LAURENT y VAN DER HEYDE FIEN** UML 2: INICIACION, EJEMPLOS Y EJERCICIOS CORREGIDOS [Libro]. - 2005. - ISBN 9782746027985.

**Garcia Joaquín** Patrones de diseño [En línea]. - 4 de 2010. -

http://www.ingenierosoftware.com/analisisydiseno/patrones-diseno.php.

**Gil Fidel, Albrigo Javier y Do Rosario Javier** Sistemas de Gestión de Base de Datos SGBD/DBMS [Informe]. - Valencia : [s.n.], 2005.

**Jacobson Ivar, Booch, Grady y Rumbaugh, James** El proceso unificado de desarrollo de software [Sección del libro]. - [s.l.] : Madrid : Series Editors, Jacobson, Ivar, Booch, Grady y Rumbaugh, James. **Larman Craig** UML y Patrones: Introducción al análisis y programación orientada a objetos. [Libro]. - México : Prentice Hall, 1999.

**Potencier, Fabien y François, Zaninotto.** *Symfony 1.4 La guia definitiva.* ISBN: 9782918390305.

**Pressman Roger S.** Ingeniería del Software. Un enfoque práctico. [Libro]. - [s.l.] : Mc Graw Hill, 2002. **Rumbaugh James, Jacobson Ivar y Booch Grady** El lenguaje unificado de modelado. Manual de referencia [Libro]. - [s.l.] : Addison Wesley, 2000. - 8478290370.

**Sierra Maria** Trabajando con Visual Paradigm for UML [En línea]. - Facultad Ciencias Univ.

## *Referencias Bibliográficas*

### *Referencias bibliográficas*

1. **Lara Mas, Elvin y Herrera Almaguer, Dayana.** *Sistema de Gestión Académica para la Vice Dirección de Docencia e Investigaciones del Policlínico - Docente Ernesto Che Guevara.* 2010.

2. **Muñoz, David Ruiz.** *Manual de Estadística.* [ed.] Juan Carlos Martínez Coll. ISBN 8468861537.

3. **Palmero Sánchez, Maglema Ramona y Vázquez Baños, Yenier.** *Sistema generador de mapas temáticos y gráficos estadísticos.* 2007.

4. Definicion.de. [En línea] 5 de 5 de 2012. http://definicion.de/reporte.

5. Centro de Información para la Prensa. [En línea] [Citado el: 01 de 05 de 2012.] http://www.cip.cu/contenido/menu2/servicios.

6. **Moreno Díaz, Frangel.** "Módulo de Generación Automática de Boletines para el Sistema de Monitoreo y Análisis de Noticias (SIMAN). [En línea] 6 de 2010.

7. Open Flash Chart. [En línea] http://teethgrinder.co.uk/open-flash-chart-2/.

8. pChart. [En línea] [Citado el: 05 de 05 de 2012.] http://www.pchart.net/.

9. HighCharts. [En línea] [Citado el: 05 de 05 de 2012.] http://www.highcharts.com/.

10. **Jacobson, Ivar, Booch, Grady y Rumbaugh, James.** El proceso unificado de desarrollo de software. s.l. : Madrid : Series Editors, Jacobson, Ivar, Booch, Grady y Rumbaugh, James.

11. **Sierra, Maria.** Ingeniería del Software I. Trabajando con Visual Paradigm for UML. [En línea] [Citado el: 5 de 6 de 2012.] http://es.scribd.com/doc/65619842/Visual-Paradigm.

12. **Raquel Quispillo, Mariana y Monserrat, Paulina.** *Anñalisis Cualitativo y Cuantitativo de Herramientas de Entorno Visual para desarrollo web en PHP aplicado a la EPEC.* Riobamba-Ecuador : s.n., 2009.

13. **Potencier, Fabien y François, Zaninotto.** *Symfony 1.4 La guia definitiva.* ISBN: 9782918390305.

14. **Eguiluz, Javier.** Symfony.es. [En línea] 2012. [Citado el: 5 de 6 de 2012.] http://www.symfony.es/10-razones-para-utilizar-symfony/.

15. Symfony. [En línea] [Citado el: 10 de 6 de 2012.] http://www.symfonyproject.org/plugins/sfTCPDFPlugin.

16. Symfony. [En línea] [Citado el: 10 de 6 de 2012.] http://www.symfonyproject.org/plugins/sfPhpExcelPlugin.

# *Referencias Bibliográficas*

17. librosweb.es. [En línea] [Citado el: 6 de 10 de 2012.]

http://www.librosweb.es/ajax/capitulo10/la\_libreria\_jquery.html.

18. [En línea] [Citado el: 6 de 10 de 2012.]

http://www.javascriptya.com.ar/jquery/temarios/descripcion.php?cod=57&punto=1&inicio=0.

19. Desarrollo web. [En línea] [Citado el: 5 de 2 de 2012.] http://desarrollowebaws.com/tecnologias/.

20. **Oracle Corporation and/or its affiliates.** NetBeans. [En línea] 2012. [Citado el: 10 de 6 de 2012.] http://netbeans.org/index\_es.html.

21. **Gil, Fidel, Albrigo, Javier y Do Rosario, Javier.** *Sistemas de Gestión de Base de Datos SGBD/DBMS.* Valencia : s.n., 2005.

22. **Corporation, Oracle.** MySQL. [En línea] http://www.mysql.com/about/.

23. **Garcia, Joaquín.** Patrones de diseño. [En línea] http://www.ingenierosoftware.com/analisisydiseno/patrones-diseno.php.

24. **Larman, Craig.** *UML y Patrones: Introducción al análisis y programación orientada a objetos.*  México : Prentice Hall, 1999.

25. **DEBRAUWER, LAURENT y VAN DER HEYDE, FIEN.** *UML 2: INICIACION, EJEMPLOS Y EJERCICIOS CORREGIDOS.* 2005. ISBN 9782746027985.

26. **Rumbaugh, James, Jacobson, Ivar y Booch, Grady.** *El lenguaje unificado de modelado. Manual de referencia.* s.l. : Addison Wesley, 2000. 8478290370.

27. **Pressman, Roger S.** *Ingeniería del Software. Un enfoque práctico.* s.l. : Mc Graw Hill, 2002.
## *Glosario de términos*

## *Glosario de términos*

**AJAX:** acrónimo de *Asynchronous JavaScript And XML* (JavaScript y XML asíncronos).

**CSS:** las hojas de estilo en cascada (en inglés*: Cascading Style Sheets*) son un lenguaje formal usado para definir la presentación de un documento estructurado escrito en HTML o XML.

**HTML:** siglas de *HyperText Markup Language* (Lenguaje de Marcado de Hipertexto), es el lenguaje de marcado predominante para la elaboración de páginas web.

**IDE:** acrónimo inglés *de Integrated Development Environment* (Entorno de Desarrollo Integrado). Es un programa informático compuesto por un conjunto de herramientas de programación y otras.

**Internet:** es una red de redes que permite la interconexión descentralizada de computadoras a través de un conjunto de protocolos denominado TCP/IP.

**Java:** es un lenguaje de programación orientado a objetos, desarrollado por *Sun Microsystems* a principios de los años 90.

**MySQL:** es un sistema de gestión de bases de datos relacional, multihilo y multiusuario con más de seis millones de instalaciones.